<span id="page-0-0"></span>The l3galley package Galley code<sup>∗</sup>

The L<sup>AT</sup>FX3 Project<sup>†</sup>

Released 2013/01/08

# **1 Introduction**

In LATEX3 terminology a galley is a rectangular area which receives text and other material filling it from top. The vertically extend of a galley is normally not restricted: instead certain chunks are taken off the top of an already partially filled galley to form columns or similar areas on a page. This process is typically asynchronous but there are ways to control or change its behaviour.

Examples for galleys are "the main galley", where the continuous document data gets formatted into and from which columns and pages are constructed, and "vertical box galleys", such as the body of a minipage environment. The latter galleys are typically not split after formatting, though there can be exceptions.

# **2 Formatting layers**

The present module is mainly concerned with the formatting of text in galleys. The mechanism by which this is achieved uses four (somewhat) distinct layers, some of which can be addressed using the templates provided here.

## **2.1 Layer one: external dimensions**

The bottom layer of the system is the external dimensions of the galley. Normally only the horizontal dimension is fixed externally, while the vertical (filling) dimension is unspecified. The external dimensions are fixed when starting a new galley, and are therefore not modifiable within the galley.

There are no templates for setting this layer directly, although the external values are influenced by other parts of the system (for example when creating minipage environments).

<sup>∗</sup>This file describes v4402, last revised 2013/01/08.

<sup>†</sup>E-mail: [latex-team@latex-project.org](mailto:latex-team@latex-project.org)

## **2.2 Layer two: internal dimensions**

The second layer is the internal dimensions of the galley: the *measure* used for paragraph text and the position of the paragraph relative to the edges of the galley.

This layer is normally accessed by higher-level templates *via* the object type measure. Changes made using level two templates will often extend for large parts of a document (up to and including the entire document).

## **2.3 Layer three: paragraph shape**

The third layer defines the paragraph shape within the measure as provided by the second layer. In the absence of any specification for that layer the paragraph shape used will be that of a rectangular area of the width of the current measure.

There are some restrictions imposed on the shape of a paragraph by the underlying TEX mechanisms. For example, cut out sections in paragraphs can be specified from the top of the paragraph but not from the bottom.

## **2.4 Layer four: formatting inside the paragraph**

The forth layer deals with the paragraph formatting aspects such as hyphenation and justification within the paragraph (this is sometimes referred to as " $h\&j$ " or "hj"). This layer is somewhat distinct from the galley as such, but is handled in the same place as there is, internally, interaction between the different layers.

## **3 Code interfaces**

## <span id="page-1-0"></span>**3.1 Galley layers**

<span id="page-1-3"></span>\l\_galley\_width\_dim

The total width of a galley, set either by the page geometry code for the main vertical galley or when creating an independent galley, such as a minipage.

#### <span id="page-1-2"></span>\galley\_level: \galley\_level:

<span id="page-1-1"></span>Sets up a vertical box to contain a new galley level. The box should be "color safe", which is automatic for LATEX3 coffins but must be included manually (using  $\text{color}$ group\_begin: and \color\_group\_end:) in "raw" vertical boxes.

## **3.2 Measure**

<span id="page-2-12"></span><span id="page-2-11"></span>\galley margins set absolute:nn  $\{left$  margin $\}$   $\{right$   $\{right$  margin $\}$ \galley\_margins\_set\_relative:nn  ${\{\langle left\ margin \rangle\}} {\langle right\ margin \rangle\}}$ \galley\_margins\_set\_absolute:nn \galley\_margins\_set\_relative:nn

> <span id="page-2-6"></span>Sets the width of the measure to have the  $\langle left~margin \rangle$  and  $\langle right~margin \rangle$  specified by the arguments, both of which are *(dimension expressions)*. The **relative** function will adjust the text width within any existing margins, whereas the absolute measure sets the margins based on the edges of the galley only. One or both of the  $\langle$ *margins* $\rangle$  may be negative, to specify and outdent.

## **3.3 Between paragraphs**

## <span id="page-2-9"></span>\g\_galley\_previous\_par\_lines\_int

<span id="page-2-4"></span>The number of lines in the preceding conceptual paragraph. This may not correspond to the T<sub>EX</sub> \prevgraf primitive value as one conceptual paragraph may contain several T<sub>E</sub>X \par primitive tokens.

<span id="page-2-10"></span>\g\_galley\_restore\_running\_tl

<span id="page-2-5"></span>When galley settings need to be reset at the end of a paragraph, the appropriate detail should be added to this token list. It is inserted immediately before the start of each paragraph, and can therefore be used to clear otherwise global settings. The token list itself is also cleared as part of this process.

#### <span id="page-2-7"></span>\g\_galley\_no\_break\_next\_bool

<span id="page-2-3"></span>Indicates that no page break should be allowed between the current paragraph and the next paragraph.

#### <span id="page-2-8"></span>\g\_galley\_omit\_next\_indent\_bool

<span id="page-2-2"></span>Indicates that the indent should be omitted from the start of the next paragraph started.

#### <span id="page-2-13"></span>\l\_galley\_interpar\_penalty\_int

<span id="page-2-0"></span>The  $\langle penalty \rangle$  for a break between paragraphs. The  $\langle penalty \rangle$  should be in the range  $-10000$  to  $10000$ , where  $-10000$  forces a page break, 0 has no effect at all and  $10000$ forbids a page break. Note that setting \g\_galley\_no\_break\_next\_bool to true will override any setting of \l\_galley\_interpar\_penalty\_int.

#### <span id="page-2-14"></span>\l\_galley\_interpar\_vspace\_skip

<span id="page-2-1"></span>Stretchable space to be inserted between paragraphs, set at the design or template level.

#### <span id="page-3-8"></span>\galley\_penalty\_set\_single:n \galley\_penalty\_set\_single:n {\penalty\}

<span id="page-3-2"></span>Sets the *(penalty)* for a break between the current and next paragraph on a one-off basis. This function is intended for user-level adjustments to design, and takes precedent over both settings from \l\_galley\_interpar\_penalty\_int and from \galley\_no\_break\_ next:.

<span id="page-3-9"></span> $\gtrsim$  \galley\_vspace\_set\_single:n \galley\_vspace\_set\_single:n { $\langle space \rangle$ }

<span id="page-3-3"></span>Sets the *(space)* to be inserted between the current and next paragraph on a one-off basis. This function is intended for user-level adjustments to design, and otherwise is analogous to \galley\_set\_vspace:n.

## **3.4 Paragraph shape**

```
\galley_parshape_set_multi:nnnN {\unaltered lines}} {\left indents}}
                                         \{\langle right\ indents\rangle\} \langle result\ final\rangle\galley_parshape_set_single:nnnN {\{unaltered lines}} {\{left indents}}
                                         \{\langle right\ indents\rangle\} \langle result\ final\rangle\galley_parshape_set_multi:nnnN
\galley_parshape_set_multi:nVVN
\galley_parshape_set_single:nnnN
\galley_parshape_set_single:nVVN
```
<span id="page-3-0"></span>Sets the current paragraph shape to create an arbitrary paragraph shape. The paragraph shape is set such that there are  $\langle unaltered \ lines \rangle$  which have width and indent as set by the measure. The "altered" lines are then defined by the comma-separated lists of  $\ell$ *left indents*) and  $\langle right \text{ }indents \rangle$ . These are both indents from the edge of the measure, and may be negative, and should both contain the same number of items. If the  $\langle$ *resume flag* $\rangle$ is true, after the last altered line the paragraph shape returns to that of the measure. On the other hand, if the flag is false then the shape of the last line is retained for the rest of the paragraph. For example,

\galley parshape set multi par:nnnN { 1 } { 2 pt , 4 pt , 6 pt } { 2 pt , 4 pt , 6 pt } \c\_true\_bool

would create a paragraph shape in which the first line is the full width of the measure, the second line is indented by 2 pt on each side, the third line by by 4 pt and the fourth line and subsequent lines by 6 pt from the edge of the measure on each side.

The single\_par version applies only to a single paragraph, while the multi\_par function sets the paragraph shape on an ongoing basis within the scope of the current T<sub>E</sub>X group.

<span id="page-3-5"></span><span id="page-3-4"></span>\galley cutout left:nn {\unaltered lines\} {\indents\} \galley\_cutout\_right:nn {\unaltered lines}} {\indents}} Adds a cutout section to the active paragraph shape, leaving *(unaltered lines)* unchanged \galley\_cutout\_left:nn \galley\_cutout\_right:nn

<span id="page-3-1"></span>and then applying the *(indents)* (a comma list). The cutout will be placed on the left or right as indicated by the function name, and will apply to exactly the number of lines specified (the total of the  $\langle \text{unaltered lines} \rangle$  and the number of entries in the  $\langle \text{indents} \rangle$ list). Several cutouts may be applied sequentially: these act in an additive sense.

## **3.5 Formatting inside the paragraph**

<span id="page-4-0"></span>The settings described here apply "inside" the paragraph, and so are active irrespective of any paragraph shape within the measure.

\l\_galley\_line\_right\_skip \l\_galley\_par\_begin\_skip

<span id="page-4-8"></span><span id="page-4-7"></span>\l\_galley\_line\_left\_skip Stretchable space added to the appropriate side each line in a paragraph.

<span id="page-4-10"></span><span id="page-4-9"></span>Stretchable space added to the beginning of the first line and end of the last line of a paragraph, respectively. \l\_galley\_par\_end\_skip

<span id="page-4-11"></span>\l\_galley\_par\_indent\_dim

<span id="page-4-2"></span><span id="page-4-1"></span>Fixed space added to the start of each paragraph except for those where  $\gtrsim$  galley\_omit\_next\_indent\_bool is true.

<span id="page-4-6"></span>\l\_galley\_last\_line\_fit\_int

<span id="page-4-3"></span>Determines how the inter-word stretch is set for the last line of a paragraph when

- 1. the value of  $\lceil \Delta \rceil$  par end skip contains an infinite (fil(1)) component;
- 2. the values of \l\_galley\_line\_left\_skip and \l\_galley\_line\_right\_skip do not contain an infinite  $(fil(1))$  component.

Under these circumstances,  $\lceil$  galley last line fit int is active, and applies as follows:

- when set to 0, the last line of the paragraph is set with the inter-word spacing at natural width;
- when set to a 1000 (or above), the inter-word spacing in the last line is stretched by the same factor as that applied to the penultimate line;
- when set to *n* between these extremes, the inter-word spacing in the last line is stretched by *n/*1000 times the factor used for the penultimate line.

#### <span id="page-4-5"></span> $\gtrsim\frac{1}{\sigma\sqrt{2}}$

<span id="page-4-4"></span>Sets the inter-word spacing used based on the values supplied by the current font. If the  $\langle$ fixed spacing bool $\rangle$  flag is true then no stretch is permitted between words, otherwise the stretch specified by the font designer is used.

## **3.6 Display material**

Material which is set in "display-style" require additional settings to control the relationship with the surrounding material.

#### <span id="page-5-10"></span><span id="page-5-9"></span>... \galley\_display\_begin: \galley\_display\_end:

<span id="page-5-0"></span>\galley\_display\_begin:

\galley\_display\_end:

Sets up a group to contain display-style material. Unlike an independent galley level, settings are inherited from the surroundings. However, the interaction of a display block with the paragraphs before and after it can be adjusted independent of the design of text.

## <span id="page-5-1"></span>**3.7 Hyphenation**

<span id="page-5-15"></span>\l\_galley\_hyphen\_left\_int THIS IS A HACK: SEE CODE!

## **3.8 Line breaking**

#### <span id="page-5-11"></span>\l\_galley\_binop\_penalty\_int

<span id="page-5-2"></span>Penalty charged if an inline math formula is broken at a binary operator.

<span id="page-5-12"></span>\l\_galley\_double\_hyphen\_demerits\_int

<span id="page-5-3"></span>Extra demerit charge of two (or more) lines in succession end in a hyphen.

#### <span id="page-5-13"></span>\l\_galley\_emergency\_stretch\_skip

<span id="page-5-4"></span>Additional stretch assumed for each line if no better line breaking can be found without it. This stretch is not actually added to lines, so its use may result in underfull box warnings.

<span id="page-5-14"></span>\l\_galley\_final\_hyphen\_demerits\_int

<span id="page-5-5"></span>Extra demerit charge if the second last line is hyphenated.

<span id="page-5-16"></span>\l\_galley\_linebreak\_badness\_int

<span id="page-5-6"></span>Boundary that if exceeded will cause TEX to report an underfull line.

<span id="page-5-17"></span>\l\_galley\_linebreak\_fuzz\_dim

<span id="page-5-7"></span>Boundary below which overfull lines are not reported.

<span id="page-5-18"></span>\l\_galley\_linebreak\_penalty\_int

<span id="page-5-8"></span>Extra penalty charged per line in the paragraph. By making this penalty higher T<sub>E</sub>X will try harder to produce compact paragraphs.

## <span id="page-6-12"></span>\l\_galley\_linebreak\_pretolerance\_int

<span id="page-6-0"></span>Maximum tolerance allowed for individual lines to break the paragraph without attempting hyphenation.

#### <span id="page-6-13"></span>\l\_galley\_linebreak\_tolerance\_int

<span id="page-6-1"></span>Maximum tolerance allowed for individual lines when breaking a paragraph while attempting hyphenation (if this limit can't be met \1\_galley\_emergency\_stretch\_skip comes into play).

## <span id="page-6-14"></span>\l\_galley\_mismatch\_demerits\_int

<span id="page-6-2"></span>Extra demerit charge if two visually incompatible lines follow each other.

#### <span id="page-6-19"></span>\l\_galley\_relation\_penalty\_int

<span id="page-6-4"></span><span id="page-6-3"></span>Penalty charged if an inline math formula is broken at a relational symbol.

<span id="page-6-10"></span> $\gamma$  \galley\_break\_line:Nn \boolean\ {\dimexpr\} \galley\_break\_line:Nn

> Breaks the current line, filling the remaining space with fil glue. If the  $\langle boolean \rangle$  is true then a page break is possible after the broken line. Vertical space as given by the  $\langle$ *dimexpr* $\rangle$  will be inserted between the broken line and the next line.

## **3.9 Paragraph breaking**

#### <span id="page-6-15"></span>\l\_galley\_parbreak\_badness\_int

<span id="page-6-6"></span>Boundary that if exceeded will cause TEX to report an underfull vertical box.

<span id="page-6-16"></span>\l\_galley\_parbreak\_fuzz\_dim

<span id="page-6-7"></span>Boundary below which overfull vertical boxes are not reported.

<span id="page-6-11"></span>\l\_galley\_broken\_penalty\_int

<span id="page-6-5"></span>Penalty for page breaking after a hyphenated line.

## <span id="page-6-18"></span>\l\_galley\_pre\_display\_penalty\_int

<span id="page-6-9"></span>Penalty for breaking between immediately before display math material.

### <span id="page-6-17"></span>\l\_galley\_post\_display\_penalty\_int

<span id="page-6-8"></span>Penalty for breaking between immediately after display math material.

```
\galley_club_penalties_set:n \qquad \qquad \qquad \qquad \qquad \galley_club_penalties_set:n {\penalty list}}
```
<span id="page-7-16"></span><span id="page-7-7"></span><span id="page-7-6"></span>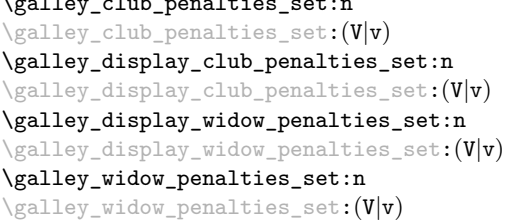

<span id="page-7-0"></span>Set the penalties for breaking lines at the beginning and end of (partial) paragraphs. In each case, the  $\langle penalty\ list\rangle$  is a comma-separated list of penalty values. The list applies as follows:

- club Penalties for breaking after the first, second, third, *etc.* line of the paragraph.
- display\_club Penalties for breaking after the first, second, third, *etc.* line after a display math environment.
- display\_club Penalties for breaking before the last, penultimate, antepenultimate, *etc.* line before a display math environment.
	- widow Penalties for breaking before the last, penultimate, antepenultimate, *etc.* line of the paragraph.

In all cases, these penalties apply in addition to the general interline penalty or to any "special" line penalties.

<span id="page-7-10"></span> $\gtrsim$   $\gtrsim$  interline\_penalty\_set:n  $\gtrsim$   $\gtrsim$ 

<span id="page-7-2"></span>Sets the standard interline penalty applied between lines of a paragraph. This value is added to any (display) club or widow penalty in force.

<span id="page-7-8"></span> $\verb|\galley_interestline_penalties_set:n |\galley_interestline_penalties_set:n |\galley_interestline_penalties_set:n |\hthepnode]$ \galley\_interline\_penalties\_set:V

> <span id="page-7-1"></span>Sets "special" interline penalties to be used in place of the standard value, specified as a comma-separated  $\langle penalty\ list \rangle$ . The  $\langle penalty\诸\ object\ only\ to\ the\ first, second, third, etc.$  line of the paragraph.

```
\verb|\gally_save_club_penalties:N |\gally_save_club_penalties:N {<i>comma list</i>}\galley_save_display_club_penalties:N
\galley_save_display_widow_penalties:N
\galley_save_interline_penalties:N
\galley_save_widow_penalties:N
```
<span id="page-7-3"></span>These functions save the current value of the appropriate penalty to the comma list specified, within the current T<sub>E</sub>X group.

<span id="page-7-9"></span>\galley\_interline\_penalty: \* \galley\_interline\_penalty:

<span id="page-7-4"></span>Expands to the current interline penalty as a *{integer denotation}*.

# **4 Hooks and insertion points**

#### <span id="page-8-8"></span>\g\_galley\_par\_begin\_hook\_tl

<span id="page-8-2"></span><span id="page-8-1"></span>Token list inserted at the beginning of every paragraph in horizontal mode. This is inserted after any paragraph indent but before any other horizontal mode material.

## <span id="page-8-9"></span>\g\_galley\_par\_end\_hook\_tl Token list inserted at the end of every paragraph in horizontal mode.

#### <span id="page-8-10"></span>\g\_galley\_par\_reset\_hook\_tl

<span id="page-8-4"></span><span id="page-8-3"></span>Token list inserted after each paragraph. This is used for resetting galley parameters, and is therefore cleared after use. It is inserted in vertical mode and must not contain horizontal mode material.

<span id="page-8-11"></span>\g\_galley\_whatsit\_next\_tl Token list for whatsits to be inserted at the very beginning of the next paragraph started.

#### <span id="page-8-12"></span>\g\_galley\_whatsit\_previous\_tl

<span id="page-8-5"></span>Token list for whatsits to be inserted at the very end of the last paragraph started.

## **5 Paragraphs**

#### <span id="page-8-13"></span>\galley\_par: \galley\_par:

<span id="page-8-6"></span>Finalises the material collected as the last paragraph, inserts tokens at the start of the new paragraph, setting paragraph shape and any special values as required.

#### <span id="page-8-14"></span>\galley\_par:n  $\{\langle tokens \rangle\}$ \galley\_par:n

<span id="page-8-7"></span>Adds the  $\langle tokens \rangle$  to the material collected for the last paragraph before finalising it in the usual way. This function should therefore be the *first* non-expandable entry used when a function needs to add tokens to the preceding paragraph.

## **6 Information variables**

Some of the variables for the galley mechanism may be of interest to the programmer. These should all be treated as read-only values and accessed only through the defined interfaces described above.

### <span id="page-8-15"></span>\l\_galley\_total\_left\_margin\_dim

<span id="page-8-0"></span>The total margin between the left side of the galley and the left side of the text block. This may be negative if the measure is set to overlap the text beyond the edge of the galley.

#### <span id="page-9-3"></span>\l\_galley\_total\_right\_margin\_dim

<span id="page-9-1"></span>The total margin between the right side of the galley and the right side of the text block. This may be negative if the measure is set to overlap the text beyond the edge of the galley.

<span id="page-9-2"></span>\l\_galley\_text\_width\_dim

<span id="page-9-0"></span>The width of a line of text within the galley, taking account of any margins added. This may be larger than  $\lceil \log_2 \cdot \rceil$  in if the margins are negative.

## **7 l3galley Implementation**

At the implementation level, there are a number of challenges which have to be overcome in order to make the galley easy to use at the designer and user levels. Inserting material into the main vertical list is in many ways an irreversible operation. Inserting items as they appear in the source is therefore not desirable. Instead, inserting vertical-mode material needs to be delayed until the start of the "next" paragraph. This is particularly notable for invisible items such as whatsits and specials, which will otherwise cause changes in spacing. Delaying insertion enables user-supplied settings to override design settings in a reliable fashion. This can be achieved as the design-level material can be ignored if a user value is supplied. There is a need to allow proper nesting of galleys, which means that all of the above needs to be set up so that it can be saved and restored. All of these manipulations require altering the meaning of the \par token, which is particularly awkward as T<sub>E</sub>X inserts a token *called* **\par** rather than one with a particular meaning. This makes moving \par to somewhere "safe" extremely challenging.

Added to all of this complexity, there is a need to deal with "display-like" material. The most obvious example is the way lists are handled. These use \par tokens to achieve the correct appearance, but at the same time

Text \begin{itemize} \item An item \end{itemize} More text

should form one visual paragraph while

```
Text
\begin{itemize}
  \item An item
\end{itemize}
```
#### More text

should be shown as two paragraphs. This requires an additional level of handling so that the \par token used to end the list in the first case does not start a new paragraph in a visual sense while the second does.

Another factor to bear in mind is that \tex\_everypar:D may be executed inside a group. For example, a paragraph starting

#### {Text} here

will insert the tokens such that the current group level is 1 higher for "Text" than for "here". The result of this is that it's very important to watch how flags are set and reset. This can only be done reliably on a global level, which then has a knock-on effect on the rest of the implementation.

At a TEX level, settings can only apply to the current paragraph, but conceptually there is a need to allow for both single-paragraph and "running" settings. Whenever the code switches galley level both of these need to be correctly saved.

- $_1$   $\langle$ \*initex | package $\rangle$
- $2 \langle \mathbb{Q} \mathbb{Q} = \mathsf{g}$ alley)

```
3 \langle*package\rangle
```

```
4 \ProvidesExplPackage
```

```
5 {\ExplFileName}{\ExplFileDate}{\ExplFileVersion}{\ExplFileDescription}
```

```
6 (/package)
```
## **7.1 Support items**

Functions or settings which are needed by the galley but perhaps also elsewhere.

<span id="page-10-14"></span>\seq\_map\_function:Nc Used to allow a mapping to choose the outcome using a passed option.

```
7 \cs_generate_variant:Nn \seq_map_function:NN { Nc }
```
(*End definition for* \seq\_map\_function:Nc*. This function is documented on page* **??***.*)

The default hyphenation character should be set and hyphenation should be enabled.

 $8 \langle *initex \rangle$ 

<span id="page-10-13"></span><sup>9</sup> \tex\_defaulthyphenchar:D 45 \scan\_stop:

10 (/initex)

## <span id="page-10-8"></span><span id="page-10-3"></span>**7.2 Scratch variables**

<span id="page-10-10"></span><span id="page-10-9"></span><span id="page-10-7"></span><span id="page-10-5"></span>\l\_\_galley\_tmp\_int \l\_\_galley\_tmpa\_seq \l\_\_galley\_tmpb\_seq \l\_\_galley\_tmpa\_tl Used for manipulating cutouts and paragraph shapes. <sup>11</sup> \int\_new:N \l\_\_galley\_tmp\_int <sup>12</sup> \seq\_new:N \l\_\_galley\_tmpa\_seq <sup>13</sup> \seq\_new:N \l\_\_galley\_tmpb\_seq <sup>14</sup> \tl\_new:N \l\_\_galley\_tmp\_tl (*End definition for* \l\_\_galley\_tmp\_int*. This function is documented on page* **??***.*)

## <span id="page-10-11"></span><span id="page-10-6"></span>**7.3 Galley settings**

Settings for application by the galley respect the usual T<sub>EX</sub> grouping and so are all local variables.

<span id="page-10-4"></span>\l\_galley\_parshape\_multipar\_bool Indicates whether the paragraph shape in use applies to one paragraph only or to more than one.

> <span id="page-10-0"></span><sup>15</sup> \bool\_new:N \l\_\_galley\_parshape\_multipar\_bool (*End definition for* \l\_\_galley\_parshape\_multipar\_bool*. This variable is documented on page* **??***.*)

<span id="page-11-16"></span><span id="page-11-15"></span><span id="page-11-14"></span><span id="page-11-10"></span><span id="page-11-9"></span><span id="page-11-8"></span><span id="page-11-7"></span><span id="page-11-3"></span><span id="page-11-1"></span>\l\_\_galley\_parshape\_left\_indent\_seq Used to convert user input comma lists into sequences for mapping, and also to keep the \l\_\_galley\_parshape\_right\_indent\_seq information on paragraph shape available for the case where a cutout is also active. 16 \seq\_new:N \l\_\_galley\_parshape\_left\_indent\_seq 17 \seq\_new:N \l\_\_galley\_parshape\_right\_indent\_seq (*End definition for* \l\_\_galley\_parshape\_left\_indent\_seq *and* \l\_\_galley\_parshape\_right\_indent\_seq*. These variables are documented on page* **??***.*)  $\lvert \text{Q}_z \rvert$  and  $\lvert \text{Q}_z \rvert$  and  $\lvert \text{Q}_z \rvert$  and  $\lvert \text{Q}_z \rvert$  and  $\lvert \text{Q}_z \rvert$  and  $\lvert \text{Q}_z \rvert$  and  $\lvert \text{Q}_z \rvert$  and  $\lvert \text{Q}_z \rvert$  and  $\lvert \text{Q}_z \rvert$  and  $\lvert \text{Q}_z \rvert$  and  $\lvert \text{Q}_z \rvert$  and  $\lvert \text{Q}_z \r$ 18  $\langle$ \*initex $\rangle$ <sup>19</sup> \dim\_new:N \l\_galley\_text\_width\_dim 20 (/initex)  $21$  (\*package) <sup>22</sup> \cs\_new\_eq:NN \l\_galley\_text\_width\_dim \linewidth <sub>23</sub> (/package) (*End definition for* \l\_galley\_text\_width\_dim*. This variable is documented on page [10.](#page-9-0)*) [\l\\_galley\\_total\\_left\\_margin\\_dim](#page-8-0) Margins of the current text within the galley: these plus the galley width are one way [\l\\_galley\\_total\\_right\\_margin\\_dim](#page-9-1) to define the measure width. See also the text width, which is an alternative view (and should be in sync with this one!). 24  $\langle$ \*initex $\rangle$ <sup>25</sup> \dim\_new:N \l\_galley\_total\_left\_margin\_dim 26  $\langle$ /initex)  $27$   $\langle$ \*package $\rangle$ <sup>28</sup> \cs\_new\_eq:NN \l\_galley\_total\_left\_margin\_dim \@totalleftmargin 29 (/package) <sup>30</sup> \dim\_new:N \l\_galley\_total\_right\_margin\_dim (*End definition for* \l\_galley\_total\_left\_margin\_dim *and* \l\_galley\_total\_right\_margin\_dim*. These variables are documented on page [10.](#page-9-1)*) [\l\\_galley\\_interpar\\_penalty\\_int](#page-2-0) Items between paragraphs at the design level. [\l\\_galley\\_interpar\\_vspace\\_skip](#page-2-1) <sup>31</sup> \int\_new:N \l\_galley\_interpar\_penalty\_int <sup>32</sup> \skip\_new:N \l\_galley\_interpar\_vspace\_skip (*End definition for* \l\_galley\_interpar\_penalty\_int *and* \l\_galley\_interpar\_vspace\_skip*. These variables are documented on page [3.](#page-2-1)*) [\l\\_galley\\_width\\_dim](#page-1-0) The external size of a galley is the stored in the TEX primitive \tex\_hsize:D, which is renamed. This will only ever be reset by the code constructing a new galley, for example the start of a minipage. This value will be set for the main galley by the page layout

<span id="page-11-17"></span><span id="page-11-13"></span><span id="page-11-12"></span><span id="page-11-11"></span><span id="page-11-6"></span><span id="page-11-5"></span><span id="page-11-4"></span><span id="page-11-0"></span>system.

<span id="page-11-2"></span><sup>33</sup> \cs\_new\_eq:NN \l\_galley\_width\_dim \tex\_hsize:D (*End definition for* \l\_galley\_width\_dim*. This variable is documented on page [2.](#page-1-0)*)

## **7.4 Galley data structures**

<span id="page-12-21"></span><span id="page-12-19"></span><span id="page-12-10"></span><span id="page-12-8"></span><span id="page-12-3"></span><span id="page-12-2"></span><span id="page-12-1"></span><span id="page-12-0"></span>In contrast to settings, the data structures used by the galley are all set globally. To allow different galley levels to exist, a local variant is defined for each one to save the value when starting a new level.

<span id="page-12-27"></span><span id="page-12-26"></span><span id="page-12-25"></span><span id="page-12-24"></span><span id="page-12-23"></span><span id="page-12-22"></span><span id="page-12-20"></span><span id="page-12-18"></span><span id="page-12-17"></span><span id="page-12-16"></span><span id="page-12-15"></span><span id="page-12-14"></span><span id="page-12-13"></span><span id="page-12-12"></span><span id="page-12-11"></span><span id="page-12-9"></span><span id="page-12-7"></span><span id="page-12-6"></span><span id="page-12-5"></span><span id="page-12-4"></span>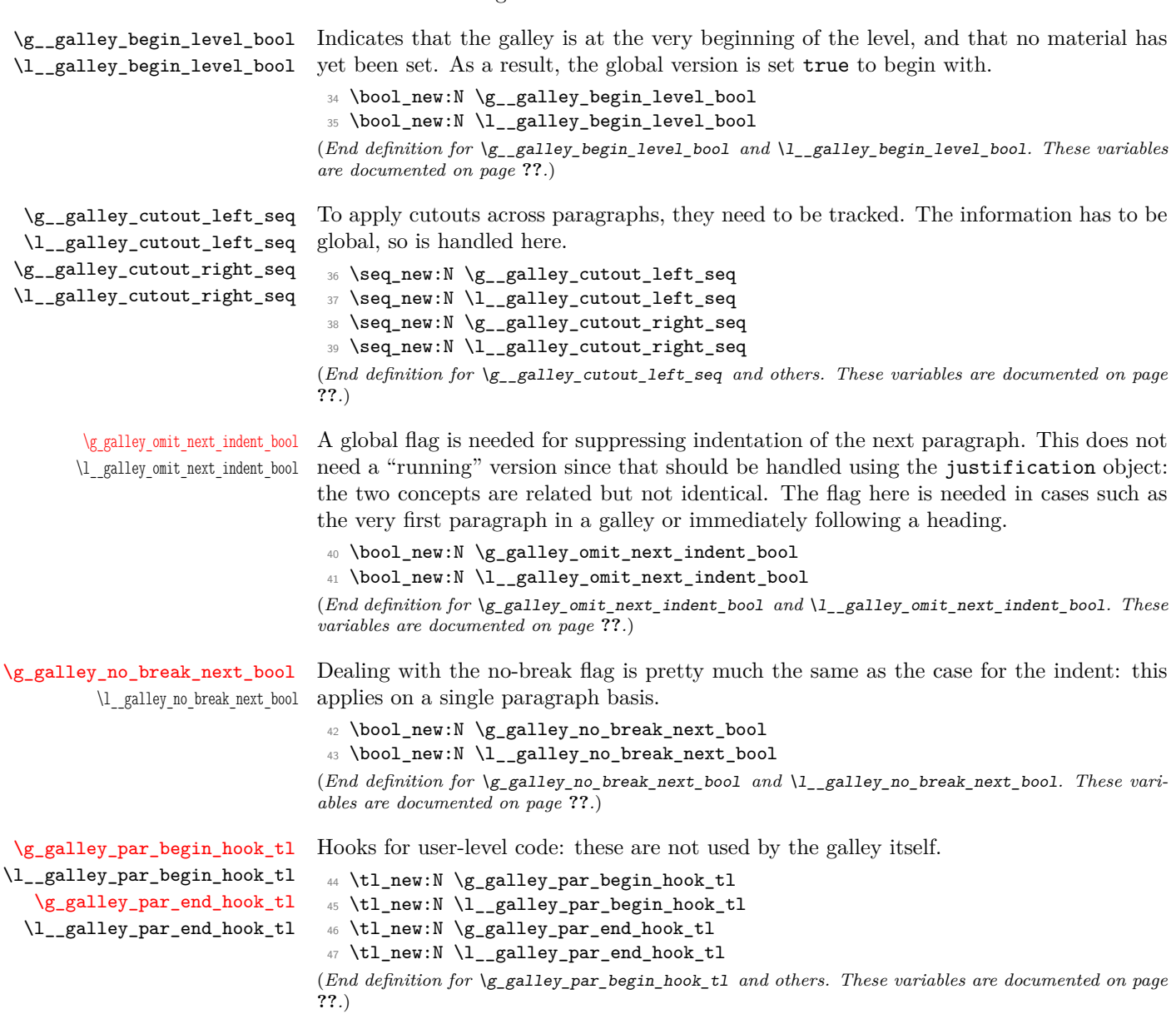

<span id="page-13-27"></span><span id="page-13-26"></span><span id="page-13-25"></span><span id="page-13-24"></span><span id="page-13-23"></span><span id="page-13-22"></span><span id="page-13-21"></span><span id="page-13-20"></span><span id="page-13-19"></span><span id="page-13-18"></span><span id="page-13-17"></span><span id="page-13-16"></span><span id="page-13-15"></span><span id="page-13-14"></span><span id="page-13-13"></span><span id="page-13-12"></span><span id="page-13-11"></span><span id="page-13-10"></span><span id="page-13-9"></span><span id="page-13-8"></span><span id="page-13-7"></span><span id="page-13-6"></span><span id="page-13-5"></span><span id="page-13-4"></span><span id="page-13-3"></span><span id="page-13-2"></span><span id="page-13-1"></span><span id="page-13-0"></span>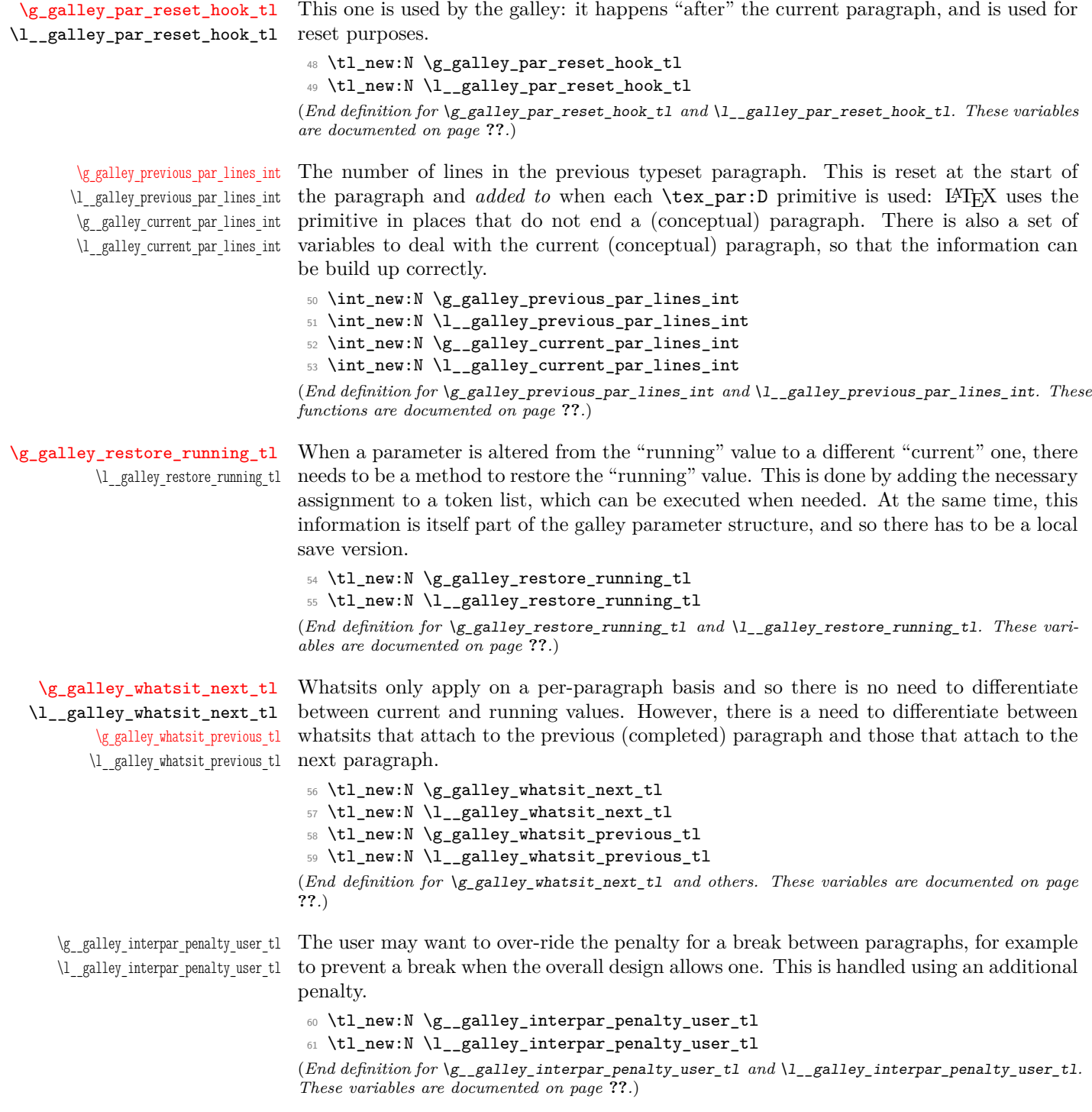

<span id="page-14-25"></span>

<span id="page-14-15"></span>\g\_\_galley\_interpar\_vspace\_user\_tl Arbitrary vertical space can be inserted by the user on a one-off basis. This is used in \l\_\_galley\_interpar\_vspace\_user\_tl place of any running space between paragraphs.

```
62 \tl_new:N \g__galley_interpar_vspace_user_tl
63 \tl_new:N \l__galley_interpar_vspace_user_tl
(End definition for \g__galley_interpar_vspace_user_tl and \l__galley_interpar_vspace_user_tl.
These variables are documented on page ??.)
```
## **7.5 Independent galley levels**

As well as the main vertical list, independent galleys are required for items such as minipages and marginal notes. Each of these galleys requires an independent set of global data structures. This is achieved by storing the data structures in *local* variables. The later are only used to save and restore the global value, and so T<sub>E</sub>X grouping will manage the values correctly. This implies that each galley level must form a group: galley levels are tied to vertical boxes and so this is a reasonable requirements.

<span id="page-14-2"></span> $\setminus$  galley initialise variables: At the start of a galley level, both the global and local variables will need to be reset to standard values. For example, the measure is set to the galley width and any paragraph shape is cleared.

```
64 \cs_new_protected_nopar:Npn \__galley_initialise_variables:
65 {
66 \bool_gset_true:N \g__galley_begin_level_bool
67 \seq_gclear:N \g__galley_cutout_left_seq
68 \seq_gclear:N \g__galley_cutout_right_seq
 69 \tl_gclear:N \g__galley_interpar_penalty_user_tl
 70 \tl_gclear:N \g__galley_interpar_vspace_user_tl
 71 \bool_gset_true:N \g_galley_omit_next_indent_bool
 72 \bool_gset_false:N \g_galley_no_break_next_bool
73 \tl_gclear:N \g_galley_par_begin_hook_tl
74 \tl_gclear:N \g_galley_par_end_hook_tl
^{75} \verb|tl_gclear:N \g_galley-par_reset_hook_tl|76 \int_gzero:N \g__galley_current_par_lines_int
77 \int_gzero:N \g_galley_previous_par_lines_int
78 \tl_gclear:N \g_galley_restore_running_tl
79 \tl_gclear:N \g_galley_whatsit_previous_tl
80 \tl_gclear:N \g_galley_whatsit_next_tl
81 }
82 \__galley_initialise_variables:
(End definition for \__galley_initialise_variables:. This function is documented on page ??.)
```
<span id="page-14-0"></span> $\langle$  galley initialise settings: This sets the local values of the various galley settings.

```
83 \cs_new_protected_nopar:Npn \__galley_initialise_settings:
84 {
85 \dim_set_eq:NN \l_galley_text_width_dim \l_galley_width_dim
86 \dim_zero:N \l_galley_total_left_margin_dim
87 \dim_zero:N \l_galley_total_right_margin_dim
88 }
(End definition for \__galley_initialise_settings:. This function is documented on page ??.)
```
<span id="page-15-46"></span><span id="page-15-45"></span><span id="page-15-44"></span><span id="page-15-43"></span><span id="page-15-42"></span><span id="page-15-41"></span><span id="page-15-40"></span><span id="page-15-39"></span><span id="page-15-38"></span><span id="page-15-37"></span><span id="page-15-36"></span><span id="page-15-35"></span><span id="page-15-34"></span><span id="page-15-33"></span><span id="page-15-32"></span><span id="page-15-31"></span><span id="page-15-30"></span><span id="page-15-29"></span><span id="page-15-28"></span><span id="page-15-27"></span><span id="page-15-26"></span><span id="page-15-25"></span><span id="page-15-24"></span><span id="page-15-23"></span><span id="page-15-22"></span><span id="page-15-21"></span><span id="page-15-20"></span><span id="page-15-19"></span><span id="page-15-18"></span><span id="page-15-17"></span><span id="page-15-16"></span><span id="page-15-15"></span><span id="page-15-14"></span><span id="page-15-13"></span><span id="page-15-12"></span><span id="page-15-11"></span><span id="page-15-10"></span><span id="page-15-9"></span><span id="page-15-8"></span><span id="page-15-7"></span><span id="page-15-6"></span><span id="page-15-5"></span><span id="page-15-4"></span><span id="page-15-3"></span><span id="page-15-2"></span><span id="page-15-1"></span><span id="page-15-0"></span>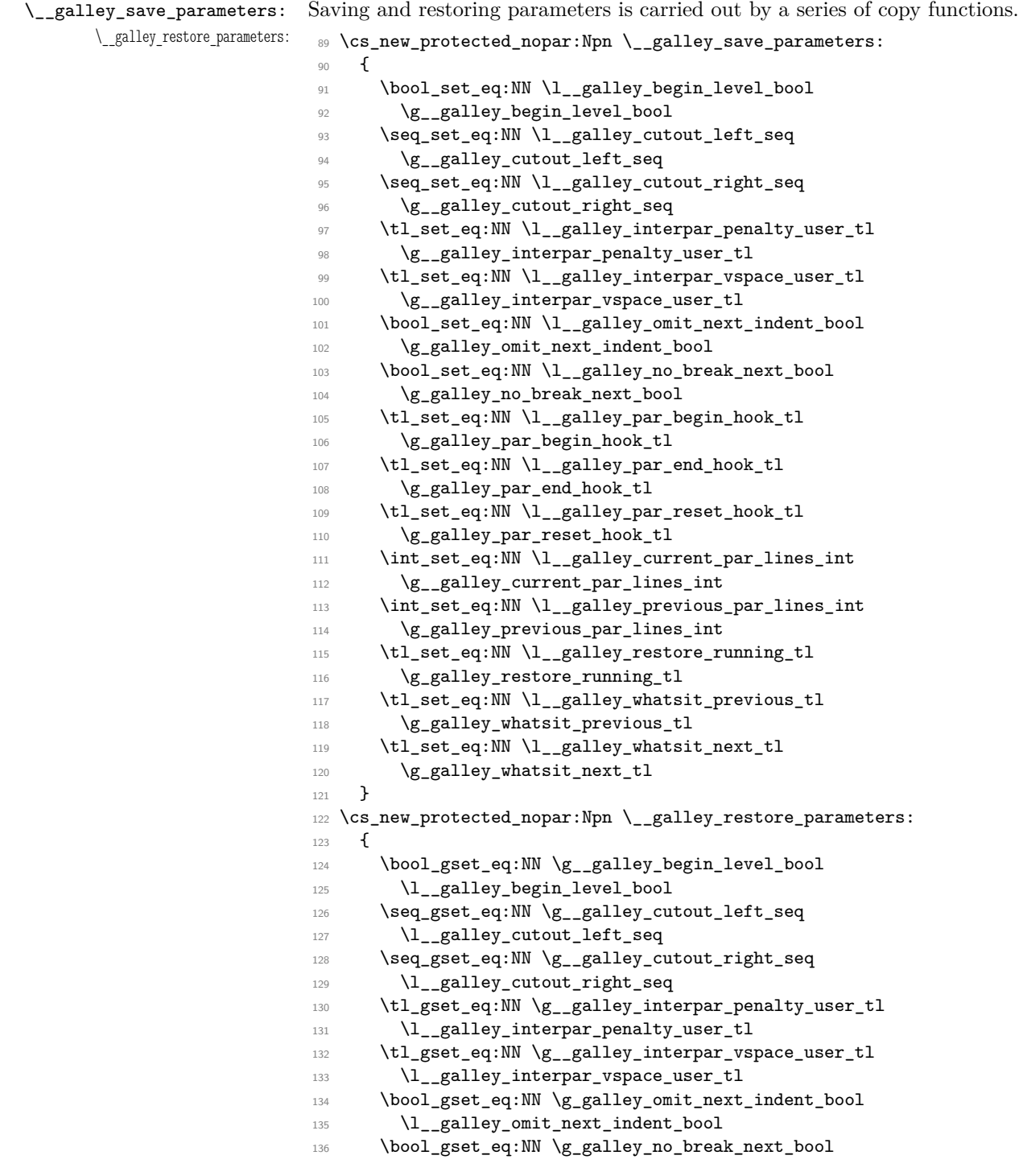

```
137 \l__galley_no_break_next_bool
138 \tl_gset_eq:NN \g_galley_par_begin_hook_tl
139 \l__galley_par_begin_hook_tl
140 \tl_gset_eq:NN \g_galley_par_end_hook_tl
141 \l__galley_par_end_hook_tl
142 \tl_gset_eq:NN \g_galley_par_reset_hook_tl
143 \l__galley_par_reset_hook_tl
144 \int_gset_eq:NN \g__galley_current_par_lines_int
145 \l__galley_current_par_lines_int
146 \int_gset_eq:NN \g_galley_previous_par_lines_int
147 \l__galley_previous_par_lines_int
148 \tl_gset_eq:NN \g_galley_restore_running_tl
149 \l__galley_restore_running_tl
150 \tl_gset_eq:NN \g_galley_whatsit_previous_tl
151 \l__galley_whatsit_previous_tl
152 \tl_gset_eq:NN \g_galley_whatsit_next_tl
153 \l__galley_whatsit_next_tl
154 }
```
<span id="page-16-28"></span><span id="page-16-27"></span><span id="page-16-26"></span><span id="page-16-25"></span><span id="page-16-16"></span><span id="page-16-15"></span><span id="page-16-14"></span>(*End definition for* \\_\_galley\_save\_parameters: *and* \\_\_galley\_restore\_parameters:*. These functions are documented on page* **??***.*)

<span id="page-16-17"></span><span id="page-16-2"></span>[\galley\\_level:](#page-1-1) \\_\_galley\_level\_end:

Galley levels are created by saving all of the current global settings, starting a group then initialising both the local and global variables.

```
155 \cs_new_protected_nopar:Npn \galley_level:
156 {
157 \__galley_save_parameters:
158 \group_begin:
159 \__galley_initialise_variables:
160 \__galley_initialise_settings:
161 \group_insert_after:N \__galley_level_end:
162 }
```
<span id="page-16-3"></span><span id="page-16-0"></span>At the end of the level, the global values are restored using the saved *local* versions, hence the position of the close-of-group instruction. As this code can be inserted automatically, at the point of use only the start of a galley level needs to be marked up: the end must come in a fixed location. All of this relies on the the "color safe" group used inside a box.

```
163 \cs_new_protected_nopar:Npn \__galley_level_end:
164 {
165 \par
166 \__galley_restore_parameters:
167 \group_end:
168 }
```
#### <span id="page-16-19"></span>(*End definition for* \galley\_level:*. This function is documented on page [2.](#page-1-1)*)

## **7.6 The \par token**

<span id="page-16-30"></span>\s\_\_par\_omit Used to indicate that a paragraph should be omitted.

<span id="page-16-7"></span>169 \\_\_scan\_new:N \s\_\_par\_omit (*End definition for* \s\_\_par\_omit*. This variable is documented on page* **??***.*)

#### <span id="page-17-17"></span>[\galley\\_par:](#page-8-6)

<span id="page-17-6"></span><span id="page-17-3"></span><span id="page-17-0"></span>\\_\_galley\_par\_auxi: \\_\_galley\_par\_auxii: \\_\_galley\_par\_aux:N The idea here is to expand the next token in exactly the same way as TEX would do anyway. The f-type expansion will ignore any protection, but will stop at a scan marker. Thus the code can test for an "omit paragraph" marker.

```
170 \cs_new_protected_nopar:Npn \galley_par:
171 {
172 \s_par_omit
173 \qquad \texttt{\&exp\_after:wN \ } \_galley\_par\_auxi: \ \texttt{\&ex\_romannumeral:D - '0}174 }
175 \cs_new_protected:Npn \__galley_par_auxi:
176 {
177 \peek_meaning:NTF \s__par_omit
178 { \_galley_par_aux:N }
179 { \_galley_par_auxii: }
180 }
181 \cs_new_protected:Npn \__galley_par_aux:N #1
182 {
183 \str_if_eq_x:nnF {#1} { \s__par_omit }
184 \sqrt{ }185 \qquad \qquad \setminus_galley_par_auxii:
186 #1
187 }
188 }
```
<span id="page-17-25"></span><span id="page-17-8"></span><span id="page-17-2"></span>No marker, so really insert a paragraph: the \tex\_par:D is inside a group to preserve some dynamic settings (for example  $\text{interlinepenalties: D}$ ). In vertical mode, that means just inserting the primitive.

```
189 \cs_new_protected_nopar:Npn \__galley_par_auxii:
190 {
191 \mode_if_vertical:TF
192 {
193 \group_begin:
194 \tex_par:D
195 \group_end:
196 }
```
<span id="page-17-26"></span><span id="page-17-20"></span>In horizontal mode, the paragraph shape is set "just in time" before inserting \tex\_ par:D. Once the paragraph has been typeset, the number of lines is *added* to the running total. It's possible that the conceptual paragraph contains display-like material, and simply setting the number of lines equal to \tex\_prevgraf:D would "lose" these.

<span id="page-17-27"></span><span id="page-17-21"></span><span id="page-17-19"></span><span id="page-17-16"></span><span id="page-17-15"></span><span id="page-17-14"></span><span id="page-17-13"></span><span id="page-17-12"></span><span id="page-17-10"></span>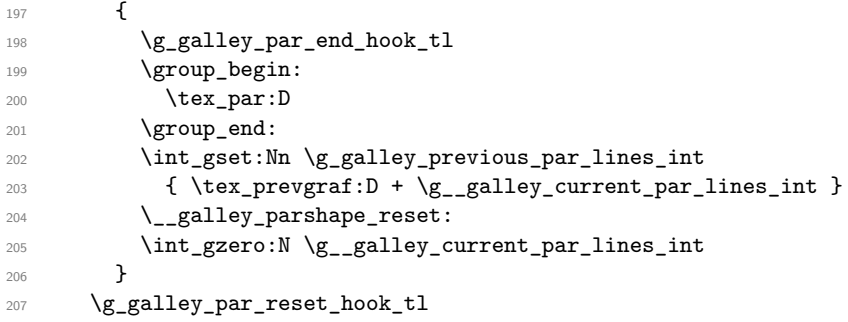

<span id="page-18-14"></span><sup>208</sup> \tl\_gclear:N \g\_galley\_par\_reset\_hook\_tl

The non-breaking penalty is needed here as within the \tex\_everypar:D hook there is an additional \tex\_par:D. This leads to an extra \tex\_parskip:D, which will leave an unwanted break-point here otherwise.

```
209 \tex_penalty:D \c_ten_thousand
210 }
(End definition for \galley_par:. This function is documented on page 9.)
```
<span id="page-18-18"></span>[\galley\\_par:n](#page-8-7) Inserts tokens such that they are appended to the end of the last paragraph, using the paragraph-omitting system.

```
211 \cs_new_protected:Npn \galley_par:n #1
212 \{213 \s_par_omit
214 \bool_if:nF \g__galley_begin_level_bool
215 {
216 #1
217 \galley_par:
218 }
219 }
(End definition for \galley_par:n. This function is documented on page 9.)
```
<span id="page-18-21"></span><span id="page-18-17"></span>\par The meaning of the token \par itself starts off as a standard paragraph.

```
220 \cs_set_protected_nopar:Npn \par { \galley_par: }
(End definition for \par. This function is documented on page ??.)
```
<span id="page-18-0"></span>\@par LATEX 2*ε* requires a "long term" version of \par, which is stored as \@par. Things are done a bit differently by LATEX3 and so this will only be needed in package mode.

```
221 \langle*package)
222 \tl_set:Nn \@par { \galley_par: }
223 \langle/package\rangle(End definition for \@par. This function is documented on page ??.)
```
## **7.7 Display levels**

## <span id="page-18-16"></span><span id="page-18-15"></span>[\galley\\_display\\_begin:](#page-5-0) [\galley\\_display\\_end:](#page-5-0)

<span id="page-18-6"></span><span id="page-18-4"></span><span id="page-18-3"></span><span id="page-18-2"></span>\\_\_galley\_display\_penalty:N \\_\_galley\_display\_vspace:N \\_\_galley\_display\_par\_setup: \\_\_galley\_display\_par:

```
Display items within the galley are a bit like galley levels: they may have different
paragraph settings to the main part of the galley. On the other hand, unlike independent
galleys they should inherit the settings from the surrounding material. They may also
start and end with special spacing values.
```

```
224 \cs_new_protected_nopar:Npn \galley_display_begin:
225 {
226 \group_begin:
227 \__galley_save_parameters:
228 \mode_if_vertical:TF
229 \qquad \qquad \textbf{230 \__galley_display_penalty:N \l_galley_display_begin_par_penalty_tl
231 \__galley_display_vspace:N \l_galley_display_begin_par_vspace_tl
232 }
```

```
233 \left\{\right.234 \__galley_display_penalty:N \l_galley_display_begin_penalty_tl
235 \__galley_display_vspace:N \l_galley_display_begin_vspace_tl
236 }
237 \par
238 }
```
<span id="page-19-16"></span>Two short-cuts for setting up any special penalty or vertical space. The idea is that the standard value is saved to the "restore" token list, before setting up the value to the special value needed in this one case.

```
239 \cs_new_protected:Npn \__galley_display_penalty:N #1
240 {
241 \tl if empty:NF #1
242 {
243 \tl_gput_right:Nx \g_galley_restore_running_tl
244 \left\{ \begin{array}{ccc} 2 & 4 & 4 \end{array} \right\}245 \int_gset:Nn \exp_not:N \g_galley_penalty_int
                 246 { \int_use:N \g_galley_penalty_int }
247 }
248 \int_gset:Nn \g_galley_penalty_int {#1}
249 }
250 }
251 \cs_new_protected:Npn \__galley_display_vspace:N #1
252 \{253 \tl_if_empty:NF #1
254 {
255 \tl_gput_right:Nx \g_galley_restore_running_tl
256 \left\{ \begin{array}{c} \end{array} \right.257 \skip_gset:Nn \exp_not:N \g_galley_vspace_skip
258 { \skip_use:N \g_galley_vspace_skip }
259 }
260 \skip_gset:Nn \g_galley_vspace_int {#1}
261 }
262 }
```
<span id="page-19-19"></span><span id="page-19-14"></span><span id="page-19-13"></span><span id="page-19-12"></span><span id="page-19-8"></span>The \par token at the end of the display needs to go in at the same group level as the text, hence this function cannot be placed using \group\_insert\_after:N. Resetting the meaning of the \par token needs to be carried out after the group used for the environment.

```
263 \cs_new_protected_nopar:Npn \galley_display_end:
264 {
265 \qquad \qquad \Delta266 \__galley_restore_parameters:
267 \group_end:
268 \group_insert_after:N \__galley_display_par_setup:
269 }
```
<span id="page-19-15"></span><span id="page-19-0"></span>The method used here is to assume that the next piece of horizontal mode material will follow on from the displayed output without an intervening \par token (probably a blank line). The meaning of the \par token is then altered so that a check can be made to see if this assumption was correct.

```
270 \cs_new_protected_nopar:Npn \__galley_display_par_setup:
271 \frac{271}{271}272 \bool_gset_false:N \g_galley_omit_next_indent_bool
273 \cs_set_eq:NN \par \__galley_display_par:
274 }
```
<span id="page-20-0"></span>The "special" meaning of the paragraph token starts by putting things back to normal: there should never need to be more than one special paragraph marker in one group. If TEX is in vertical mode, then there has been a paragraph token inserted, most likely by a blank line. Thus the next piece of material is a separate conceptual paragraph from the display. In that case, the assumption from above is undone and the indent is turned back on. On the other hand, for the case where TFX is in horizontal mode then a  $\text{tex\_par:D}$ primitive is required in the same way as in \galley\_standard\_par:.

```
275 \cs_new_protected_nopar:Npn \__galley_display_par:
276 {
277 \cs_set_eq:NN \par \galley_par:
278 \mode_if_vertical:TF
279 {
280 \par
281 \bool_gset_false:N \g_galley_omit_next_indent_bool
282 \_galley_display_penalty:N \l_galley_display_end_par_penalty_tl
283 \__galley_display_vspace:N \l_galley_display_end_par_vspace_tl
284 }
285 {
286 \group_begin:
287 \tex_par:D
288 \group_end:
289 \int_gadd:Nn \g__galley_current_par_lines_int \tex_prevgraf:D
290 \__galley_display_penalty:N \l_galley_display_end_penalty_tl
\verb|\__galley_display_vspace:N |\_galley_display_display_end_vspace_t1292 }
293 }
```
<span id="page-20-16"></span><span id="page-20-13"></span><span id="page-20-12"></span><span id="page-20-11"></span><span id="page-20-6"></span><span id="page-20-4"></span>(*End definition for* \galley\_display\_begin: *and* \galley\_display\_end:*. These functions are documented on page [6.](#page-5-0)*)

## **7.8 Insertions using \tex\_everypar:D**

The key to the entire galley mechanism is hooking into the  $\text{tex}\,$  everypar: D token register. This requires that the original is moved out of the way, with appropriate hooks left attached for further modification by other modules and by the user. This is all done such that there is no danger of accidentally deactivating the galley mechanism.

<span id="page-20-10"></span> $\text{Veverypar}$  When used on top of  $\text{FTr}X2_{\epsilon}$  the original primitive name needs to be available without the risk of completely overwriting the new mechanism. This is implemented as a token register in case low-level TEX is used. The TEX primitive is set here as otherwise the LAT<sub>EX</sub>  $2\varepsilon$  \@nodocument is never removed from the register. This precaution is not be needed for a stand-alone format.

```
294 \langle*initex)
295 \tex_everypar:D % TEMP
296 {
297 \bool_if:NTF \g__galley_begin_level_bool
298 { \__galley_start_paragraph_first: }
299 \{ \ \}_{g} \{ \ \}_{g} alley_start_paragraph_std: }
300 }
301 (/initex)
302 (*package)
303 \cs_undefine:N \everypar
304 \newtoks \everypar
305 \AtBeginDocument
306 {
307 \tex_everypar:D
308 {
309 \bool_if:NTF \g__galley_begin_level_bool
310 \{ \ \mathcal{L}_\text{gally\_start\_param} first: }
311 \{ \ \ \}_{\text{\_}galley\_start\_paramph\_std:}312 \tex_the:D \everypar
313 }
314 }
315 (/package)
(End definition for \everypar. This function is documented on page ??.)
```
## <span id="page-21-14"></span><span id="page-21-11"></span><span id="page-21-7"></span><span id="page-21-3"></span><span id="page-21-1"></span>**7.9 The galley mechanism**

<span id="page-21-12"></span>\g\_\_galley\_last\_box A temporary box to hold the box inserted by TEX when a paragraph is inserted with an indent. The galley actually inserts the space (*i.e.* \tex\_parindent:D is globally zero), but there is still an empty box to test for.

```
316 \box_new:N \g__galley_last_box
```
(*End definition for* \g\_\_galley\_last\_box*. This variable is documented on page* **??***.*)

The "start of paragraph" routines are fired by \tex\_everypar:D. This can take place within a group in a construction such as

... end of last par.

{\Large Start} of par

and so anything applied here must be done globally.

<span id="page-21-4"></span>\\_\_galley\_start\_paragraph\_std: The routine at the start of a paragraph starts by removing any (empty) indent box from the vertical list. As there may be vertical mode items still to insert, a  $\text{text }$ par:D primitive is used to get back into vertical mode before they are tidied up. To get back again to horizontal mode, \tex\_noindent:D can be used. To avoid an infinite loop, \tex\_everypar:D is locally cleared before doing that. Back in horizontal mode, the horizontal mode items can be tidied up before sorting out any items which have been set on a single-paragraph basis.

```
317 \cs_new_protected_nopar:Npn \__galley_start_paragraph_std:
318 {
319 \group begin:
320 \box_gset_to_last:N \g__galley_last_box
321 \tex_par:D
322 \__galley_insert_vertical_items:
323 \tex_everypar:D { }
324 \tex_noindent:D
325 \group_end:
326 \__galley_insert_horizontal_items:
327 \__galley_restore_running_parameters:
328 }
(End definition for \__galley_start_paragraph_std:.)
```
<span id="page-22-10"></span> $\langle$  galley start paragraph first: For the very first paragraph in a galley, the code needs to avoid adding any unnecessary vertical items at the top as it will interfere with vertical positioning in \tex\_vtop:D.

```
329 \cs_new_protected_nopar:Npn \__galley_start_paragraph_first:
330 {
331 \bool_gset_false:N \g__galley_begin_level_bool
332 \mode_if_horizontal:TF
333 \qquad \qquad \qquad334 \group_begin:
335 \box_gset_to_last:N \g__galley_last_box
336 \tex par:D
337 \__galley_insert_vspace:
338 \tex_everypar:D { }
339 \tex_noindent:D
340 \group_end:
341 }
342 { \__galley_insert_vspace: }
\verb|343| \verb|143| \verb|243| \verb|243| \verb|243| \verb|243| \verb|244| \verb|244| \verb|244| \verb|244| \verb|244| \verb|244| \verb|244| \verb|244| \verb|244| \verb|244| \verb|244| \verb|244| \verb|244| \verb|244| \verb|244| \verb|244| \verb|244| \verb|244| \verb|244| \verb|244| \verb|244| \verb|244| \verb|244| \verb|244| \verb|244| \verb|344 \__galley_restore_running_parameters:
345 }
(End definition for \__galley_start_paragraph_first:.)
```
<span id="page-22-7"></span><span id="page-22-2"></span>\\_\_galley\_insert\_vertical\_items \\_\_galley\_insert\_vspace:

<span id="page-22-26"></span><span id="page-22-21"></span><span id="page-22-9"></span><span id="page-22-6"></span><span id="page-22-1"></span>The aim here is to insert the vertical items such that they attach to the correct place. This function is used as part of the \tex\_everypar:D mechanism, meaning that the immediately-preceding item on the vertical list is the \tex\_parskip:D, always zero-length but an implicit penalty. So any whatsits "attached" to the previous paragraph should stay glued on. After the whatsits, a penalty for breaking will be inserted. This will be the user penalty if supplied, or the running penalty unless the no-break flag is set. Finally, the inter-paragraph space is applied.

```
346 \cs_new_protected_nopar:Npn \__galley_insert_vertical_items:
347 \frac{1}{2}348 \g_galley_whatsit_previous_tl
349 \tl_gclear:N \g_galley_whatsit_previous_tl
```

```
350 \tl_if_empty:NTF \g__galley_interpar_penalty_user_tl
351 \qquad \qquad \qquad \qquad \qquad \qquad \qquad \qquad \qquad \qquad \qquad \qquad \qquad \qquad \qquad \qquad \qquad \qquad \qquad \qquad \qquad \qquad \qquad \qquad \qquad \qquad \qquad \qquad \qquad \qquad \qquad \qquad \qquad \qquad \qquad \qquad \$352 $\bullet$ \bf\353 { \tex_penalty:D \c_ten_thousand }
354 { \tex_penalty:D \l_galley_interpar_penalty_int }
355 }
356 {
357 \tex_penalty:D
358 \__int_eval:w \g__galley_interpar_penalty_user_tl \__int_eval_end:
359 \tl_gclear:N \g__galley_interpar_penalty_user_tl
360 }
361 \bool_gset_false:N \g_galley_no_break_next_bool
362 \__galley_insert_vspace:
363 }
```
<span id="page-23-14"></span><span id="page-23-7"></span><span id="page-23-6"></span><span id="page-23-2"></span>Inserting vertical space is set up as a separate function as it comes up in a few places. The idea here is that any user-set space will override the design value, and only one space is ever inserted.

```
364 \cs_new_protected_nopar:Npn \__galley_insert_vspace:
365 {
366 \tl_if_empty:NTF \g__galley_interpar_vspace_user_tl
367 { \skip_vertical:N \l_galley_interpar_vspace_skip }
368 {
369 \skip_vertical:n { \g__galley_interpar_vspace_user_tl }
370 \tl_gclear:N \g__galley_interpar_vspace_user_tl
371 }
372 }
(End definition for \__galley_insert_vertical_items and \__galley_insert_vspace:.)
```
<span id="page-23-0"></span>\ galley insert horizontal items: Horizontal mode objects start with the whatsits for the next paragraph. An indent is then included if the removed box was not void.

```
373 \cs_new_protected_nopar:Npn \__galley_insert_horizontal_items:
374 {
375 \g_galley_whatsit_next_tl
376 \tl_gclear:N \g_galley_whatsit_next_tl
377 \bool_if:NF \g_galley_omit_next_indent_bool
378 \qquad \qquad \qquad379 \box_if_empty:NF \g__galley_last_box
380 { \hbox_to_wd:nn \l_galley_par_indent_dim { } }
381 }
382 \skip_horizontal:N \l_galley_par_begin_skip
383 \g_galley_par_begin_hook_tl
384 \bool_gset_false:N \g_galley_omit_next_indent_bool
385 }
(End definition for \__galley_insert_horizontal_items:.)
```
<span id="page-23-4"></span>\ galley restore running parameters: Restoring the ongoing parameters just means using the token list variable in which the appropriate assignments are stored. The list can then be cleared.

<span id="page-23-24"></span><span id="page-23-18"></span><span id="page-23-8"></span><span id="page-23-5"></span><sup>386</sup> \cs\_new\_protected\_nopar:Npn \\_\_galley\_restore\_running\_parameters:

```
387 {
388 \g_galley_restore_running_tl
389 \tl_gclear:N \g_galley_restore_running_tl
390 }
(End definition for \__galley_restore_running_parameters:.)
```
## **7.10 Measure**

<span id="page-24-24"></span>

<span id="page-24-23"></span>\l\_\_galley\_total\_left\_margin\_dim Used to set the measure, first by providing a place to save the existing values, then \l\_\_galley\_total\_right\_margin\_dim allowing calculation of the difference between old and new settings.

```
391 \dim_new:N \l__galley_total_left_margin_dim
392 \dim_new:N \l__galley_total_right_margin_dim
```

```
(End definition for \l__galley_total_left_margin_dim and \l__galley_total_right_margin_dim. These
variables are documented on page ??.)
```
<span id="page-24-22"></span><span id="page-24-21"></span>[\galley\\_margins\\_set\\_absolute:nn](#page-2-6) [\galley\\_margins\\_set\\_relative:nn](#page-2-6) Setting the measure is just a question of adjusting margins, either in a relative or absolute sense.

```
\__galley_save_margins:
    \__galley_set_measure:
\__galley_set_measure_aux:n
```

```
394 {
395 \__galley_save_margins:
396 \dim_set:Nn \l_galley_total_left_margin_dim {#1}
397 \dim_set:Nn \l_galley_total_right_margin_dim {#2}
398 \dim_set:Nn \l_galley_text_width_dim
399 {
400 \l_galley_width_dim
401 - \l_galley_total_left_margin_dim
402 - \l_galley_total_right_margin_dim
403 }
404 \__galley_set_measure:
405 }
406 \cs_new_protected:Npn \galley_margins_set_relative:nn #1#2
407 \frac{1}{20}408 \__galley_save_margins:
409 \dim_add:Nn \l_galley_total_left_margin_dim {#1}
410 \dim_add:Nn \l_galley_total_right_margin_dim {#2}
411 \dim_set:Nn \l_galley_text_width_dim
412 {
413 \l_galley_width_dim
414 - \l_galley_total_left_margin_dim
415 - \l_galley_total_right_margin_dim
416 }
417 \__galley_set_measure:
418 }
```
<span id="page-24-8"></span><sup>393</sup> \cs\_new\_protected:Npn \galley\_margins\_set\_absolute:nn #1#2

<span id="page-24-31"></span><span id="page-24-29"></span><span id="page-24-26"></span><span id="page-24-17"></span><span id="page-24-11"></span><span id="page-24-10"></span><span id="page-24-6"></span><span id="page-24-2"></span>Saves the previous margin state so that it can be used for calculation during the update.

```
419 \cs_new_protected_nopar:Npn \__galley_save_margins:
420 {
421 \dim_set_eq:NN \l__galley_total_left_margin_dim
422 \l_galley_total_left_margin_dim
```

```
423 \dim_set_eq:NN \l__galley_total_right_margin_dim
424 \l_galley_total_right_margin_dim
425 }
```
Setting the measure first requires a quick test to see if there is any existing shape: if not, just use the values directly. Assuming we do need to allow for the existing shape, the idea is to preserve whatever shape has already been applied and adjust the edges. This can be done by iterating though the existing shape, recovering the values and applying the changes.

```
426 \cs_new_protected_nopar:Npn \__galley_set_measure:
427 {
428 \int_compare:nNnTF \tex_parshape:D = \c_zero
429 \{ \ \mathcal{L}_galley_parshape_measure: }
430 \left\{ \begin{array}{ccc} 4 & 4 & 4 \end{array} \right\}431 \dim_sub:Nn \l__galley_total_left_margin_dim
432 \l_galley_total_left_margin_dim
433 \dim_sub:Nn \l__galley_total_right_margin_dim
434 \l_galley_total_right_margin_dim
435 \tex_parshape:D
436 \tex_parshape:D
437 \int_step_function:nnnN
438 \c_one \c_one \tex_parshape:D
439 \angle_galley_set_measure_aux:n
440 }
441 }
442 \cs_new:Npn \__galley_set_measure_aux:n #1
443 {
444 \_dim_eval:w
445 \etex_parshapeindent:D #1 - \l__galley_total_left_margin_dim
446 \_dim_eval_end:
447 \__dim_eval:w
448 \etex_parshapelength:D #1
449 + \l__galley_total_left_margin_dim + \l__galley_total_right_margin_dim
^{450} \__dim_eval_end:
451 }
```
<span id="page-25-21"></span><span id="page-25-18"></span><span id="page-25-17"></span><span id="page-25-9"></span><span id="page-25-3"></span><span id="page-25-2"></span><span id="page-25-1"></span><span id="page-25-0"></span>(*End definition for* \galley\_margins\_set\_absolute:nn *and* \galley\_margins\_set\_relative:nn*. These functions are documented on page [3.](#page-2-6)*)

<span id="page-25-5"></span>\\_\_galley\_parshape\_reset: Test for paragraph shapes to be removed: a multi-step procedure! First, check to see if there is a shape at all. If there is, the second check looks for cutouts. If there are no cutouts to worry about, the final check is whether the current shape applies to one paragraph or on an ongoing sense.

```
452 \cs_new_protected_nopar:Npn \__galley_parshape_reset:
453 {
454 \int_{\text{compare: nNnF} \text{ parshape: D} = \c_zero}455 \sim456 \bool if:nTF
457 \left\{ \begin{array}{c} 457 & \text{if } 45 \leq 4 \end{array} \right\}458 \seq_if_empty_p:N \g__galley_cutout_left_seq
```

```
459 && \seq_if_empty_p:N \g__galley_cutout_right_seq
460 }
461 \left\{ \begin{array}{c} 461 & 0 \\ 0 & 0 \\ 0 & 0 \\ 0 & 0 \\ 0 & 0 \\ 0 & 0 \\ 0 & 0 & 0 \\ 0 & 0 & 0 \\ 0 & 0 & 0 \\ 0 & 0 & 0 \\ 0 & 0 & 0 \\ 0 & 0 & 0 & 0 \\ 0 & 0 & 0 & 0 \\ 0 & 0 & 0 & 0 \\ 0 & 0 & 0 & 0 & 0 \\ 0 & 0 & 0 & 0 & 0 \\ 0 & 0 & 0 & 0 & 0 \\ 0 & 0 & 0 & 0 & 0 & 0 \\ 0 & 0 & 0 & 0 & 0 & 0 \\ 0 &462 \bool_if:NF \l__galley_parshape_multipar_bool
463 \{\ \setminus \_ \galley_parshape_measure: }
464 }
```
<span id="page-26-2"></span>If there was a cutout active, the "done" part is removed from the tracking sequences. The "normal" paragraph shape is then reapplied before removing the cutout parts. This is done using separate loops as in general that is as easy as trying to work out all of the parts in advance (the same number of loops would still be needed).

```
465 \left\{ \begin{array}{ccc} 465 & & \mathbf{1} & \mathbf{1} \\ \mathbf{1} & & \mathbf{1} & \mathbf{1} \\ \mathbf{1} & & \mathbf{1} & \mathbf{1} \\ \mathbf{1} & & \mathbf{1} & \mathbf{1} \\ \mathbf{1} & & \mathbf{1} & \mathbf{1} \\ \mathbf{1} & & \mathbf{1} & \mathbf{1} \\ \mathbf{1} & & \mathbf{1} & \mathbf{1} \\ \mathbf{1} & & \mathbf{1} & \mathbf{1} \\ \mathbf{1} & & \mathbf{1} & \mathbf{1} \\ \mathbf{1} & & \466 \prg_replicate:nn \g__galley_previous_par_lines_int
467 \left\{ \begin{array}{c} \end{array} \right.468 \text{Seq\_gpop:NN } \gtrsim_galley_cutout_left_seq \lceil \cdot \rceil_galley_tmp_tl
469 \seq_gpop:NN \g__galley_cutout_right_seq \l__galley_tmp_tl
470 }
471 \bool_if:NTF \l__galley_parshape_multipar_bool
472 \{ \ \ \text{Qauley\_parshape\_set:} \ \}473 \{\ \setminus \_ \text{gally\_parse\_measure:} \ \}\lambda_{14} \lambda_{24} \lambda_{34}475 \__galley_cutout_set:Nn \g__galley_cutout_right_seq { right }
476 }
477 }
478 }
```
<span id="page-26-3"></span><span id="page-26-1"></span><span id="page-26-0"></span>(*End definition for* \\_\_galley\_parshape\_reset:*. This function is documented on page* **??***.*)

<span id="page-26-4"></span>\\_\_galley\_parshape\_measure: Sets the parshape to the full measure at the current time: used in a few places, so worth spinning out.

```
479 \cs_new_protected_nopar:Npn \__galley_parshape_measure:
480 {
481 \tex parshape:D
482 \qquad \qquad \begin{array}{c} \mathsf{C} \ \mathsf{one} \end{array}483 \l_galley_total_left_margin_dim
484 \l_galley_text_width_dim
485 }
(End definition for \__galley_parshape_measure:.)
```
## <span id="page-26-22"></span>**7.11 Paragraph shape**

<span id="page-26-21"></span><span id="page-26-20"></span><span id="page-26-19"></span><span id="page-26-18"></span>[\galley\\_parshape\\_set\\_multi:nnnN](#page-3-0) \galley\_parshape\_set\_multi:nVVN [\galley\\_parshape\\_set\\_single:nnnN](#page-3-0) \galley\_parshape\_set\_single:nVVN

```
Setting the paragraph shape is mainly a question of converting the input. First, though,
a flag is set.
```

```
486 \cs_new_protected_nopar:Npn \galley_parshape_set_multi:nnnN
487 {
488 \bool_set_true:N \l__galley_parshape_multipar_bool
489 \__galley_parshape_set:nnnN
490 }
491 \cs_new_protected_nopar:Npn \galley_parshape_set_single:nnnN
492 {
```

```
493 \bool_set_false:N \l__galley_parshape_multipar_bool
494 \__galley_parshape_set:nnnN
495 }
496 \cs_generate_variant:Nn \galley_parshape_set_multi:nnnN { nVV }
497 \cs_generate_variant:Nn \galley_parshape_set_single:nnnN { nVV }
(End definition for \galley_parshape_set_multi:nnnN and others. These functions are documented on
page ??.)
```
<span id="page-27-10"></span><span id="page-27-6"></span><span id="page-27-3"></span>\\_\_galley\_parshape\_set:nnnN \\_\_galley\_parshape\_set: \\_\_galley\_parshape\_set:nn Setting the paragraph shape starts by converting the two input lists into sequences. The shape is then set using a mapping with allowance for the unaltered lines and the possibility of resuming the measure. The unaltered lines are added to the sequences as this information may be needed elsewhere (if a cutout is active), and this is the most convenient way to deal with it. Everything ends up stored in the two sequences for possible re-application if there are cutouts.

```
498 \cs_new_protected:Npn \__galley_parshape_set:nnnN #1#2#3#4
499 {
500 \seq_set_from_clist:Nn \l__galley_parshape_left_indent_seq {#2}
501 \seq_set_from_clist:Nn \l__galley_parshape_right_indent_seq {#3}
502 \prg_replicate:nn {#1}
503 {
504 \seq_put_left:Nn \l__galley_parshape_left_indent_seq { 0 pt }
505 \text{Seq.put\_left:Nn \l}_ggalley\_parshape\_right\_indent\_seq { 0 pt }
506 }
507 \bool_if:NT #4
508 {
509 \seq_put_right:Nn \l__galley_parshape_left_indent_seq { 0 pt }
510 \seq_put_right:Nn \l__galley_parshape_right_indent_seq { 0 pt }
511 }
512 \__galley_parshape_set:
513 }
514 \cs_new_protected_nopar:Npn \__galley_parshape_set:
515 \frac{1}{2}516 \tex_parshape:D
517 \qquad \qquad \setminus \_ \_ \text{int\_eval}:w518 \int_min:nn
519 \{ \text{Seq_count:N \l}__g\}520 { \seq_count:N \l__galley_parshape_right_indent_seq }
521 \qquad \qquad \setminus \_ \mathit{int\_eval\_end}:
522 \seq_mapthread_function:NNN
523 \l__galley_parshape_left_indent_seq
524 \l__galley_parshape_right_indent_seq
525 \__galley_parshape_set:nn
526 }
527 \cs_new:Npn \__galley_parshape_set:nn #1#2
528 {
\verb|529| \qquad \verb|\clim_eval:w \ldim_galley\_total\_left_margin_dim + ( #1 ) \ldim_gval\_end:530 \__dim_eval:w
531 \l_galley_text_width_dim - ( ( #1 ) + ( #2 ) )
532 \_dim_eval_end:
```
<sup>533</sup> } (*End definition for* \\_\_galley\_parshape\_set:nnnN*. This function is documented on page* **??***.*)

## **7.12 Cutouts**

Cutouts are another way of looking at paragraph shapes, but apply to a fixed number of lines within a galley. As such, they require separate handling from the measure and shape.

Setting up cutouts on the two sides of the paragraph is more or less the same idea with one or two very specific points of difference. As such, the two interface functions both use the same implementation.

```
534 \cs_new_protected_nopar:Npn \galley_cutout_left:nn
535 { \_galley_cutout:nnn { left } }
536 \cs_new_protected_nopar:Npn \galley_cutout_right:nn
537 { \_galley_cutout:nnn { right } }
```
<span id="page-28-2"></span>The approach in the main function is first to construct a single sequence which contains details of all of the altered lines. This sequence is then used by  $\_{galley\_cutoff}$ set:Nn, which actually applies the cutout to the current paragraph shape. One that is done, information on the cutout just applied is merged with the global cutout store: this needs to allow for different cutout lengths. The best way to do that is to loop over whichever list is longer, build a new list of the result and the copy this back to the store.

```
538 \cs_new_protected:Npn \__galley_cutout:nnn #1#2#3
539 {
540 \seq_set_from_clist:Nn \l__galley_tmpa_seq {#3}
541 \prg_replicate:nn {#2}
542 { \seq_put_left:Nn \l__galley_tmpa_seq { 0 pt } }
543 \__galley_cutout_set:Nn \l__galley_tmpa_seq {#1}
544 \seq_clear:N \l__galley_tmpb_seq
545 \int_compare:nNnTF
546 { \seq_count:N \l__galley_tmpa_seq } >
547 { \seq_count:c { g__galley_cutout_ #1 _ seq } }
548 {
549 \seq_map_inline:Nn \l__galley_tmpa_seq
550 \{551 \__galley_cutout_store:nn
552 { \seq_gpop:cNF { g_{g}_galley_cutout_ #1 _ seq } }
553 {##1}
554 }
555 }
556 {
557 \seq_map_inline:cn { g__galley_cutout_ #1 _ seq }
558 \left\{ \begin{array}{c} \end{array} \right.559 \__galley_cutout_store:nn
560 \{ \searrow\neq\ \seq_pop:NNF \l__galley_tmpa_seq }
561 \{ \text{#11} \}562 }
563 }
```
<span id="page-28-15"></span><span id="page-28-14"></span><span id="page-28-9"></span><span id="page-28-7"></span><span id="page-28-6"></span><span id="page-28-5"></span><span id="page-28-4"></span><span id="page-28-0"></span>[\galley\\_cutout\\_left:nn](#page-3-1) [\galley\\_cutout\\_right:nn](#page-3-1) \\_\_galley\_cutout:nnn \\_\_galley\_cutout\_store:nn \\_\_galley\_cutout\_set:Nn \\_\_galley\_cutout\_left:n \\_\_galley\_cutout\_right:n \\_\_galley\_cutout\_end:n

```
564 \seq_gset_eq:cN { g__galley_cutout_ #1 _ seq } \l__galley_tmpb_seq
565 }
566 \cs_new_protected:Npn \__galley_cutout_store:nn #1#2
567 {
568 #1 \l__galley_tmp_tl
569 { \tl_set:Nn \l__galley_tmp_tl { 0 pt } }
570 \seq_put_right:Nx \l__galley_tmpb_seq
571 { \dim_eval:n { \l__galley_tmp_tl + #2 } }
572 }
```
<span id="page-29-24"></span><span id="page-29-18"></span><span id="page-29-8"></span>Actually applying a cutout is done by using the sequence containing the cutout shape plus the current paragraph shape to construct a token list of the required indents and line lengths. That is done in a non-expansion way to allow for the two different kinds of mapping (to the sequence and to the parshape). At the end of the process, there is a need to allow for the last line of \parshape: depending on any existing shape and the length of the cutout, this might be the measure or a repeat of the last values in the shape.

```
573 \cs_new_protected:Npn \__galley_cutout_set:Nn #1#2
574 {
575 \int_zero:N \l__galley_tmp_int
576 \tl_clear:N \l__galley_tmp_tl
577 \seq_map_function:Nc #1 { __galley_cutout_ #2 :n }
_{578} \int_compare:nNnTF \tex_parshape:D > \l__galley_tmp_int
579 {
580 \int_step_function:nnnN
581 { \l__galley_tmp_int + \c_one }
582 \c_one
583 \tex_parshape:D
584 \_galley_cutout_end:n
585 }
586 {
587 \int_incr:N \l__galley_tmp_int
588 \int_compare:nNnTF \tex_parshape:D = \c_zero
589 {
590 \tl_put_right:Nn \l__galley_tmp_tl
\{ \lq_{galley\_total\_left\_margin\_dim} \ l_{ggalley\_text\_width\_dim} \}592 }
593 \qquad \qquad \qquad \qquad594 \tl_put_right:Nx \l__galley_tmp_tl
595 \{596 \dim_eval:n { \etex_parshapeindent:D \tex_parshape:D }
597 \c_space_tl
598 \dim_eval:n { \etex_parshapelength:D \tex_parshape:D }
599 \c_space_tl
600 }
601 }
602 }
603 \tex_parshape:D
604 \l__galley_tmp_int
605 \l__galley_tmp_tl
606 }
```
The only place where the position of the cutout matters is in working out the indent and line lengths. That's achieved using two separate auxiliaries and selection by name.

```
607 \cs_new_protected:Npn \__galley_cutout_left:n #1
608 {
609 \int_incr:N \l__galley_tmp_int
610 \tl_put_right:Nx \l__galley_tmp_tl
611 \left\{ \begin{array}{ccc} 6 & 1 & 1 \\ 1 & 1 & 1 \end{array} \right\}\verb|init/compare:nnInTF \l_galley_tmp_int > \text_parshape: D|613 \{\dim_{ev} \{ \lceil \log_{ev} \rfloor : \delta_1 \leq \delta \}615 \c_space_tl
\dim_{eval:n} \{ \lq_{galley\_text\_width\_dim} - ( #1 ) \}617 \c_space_tl
618 }
619 \left\{ \begin{array}{c} 619 & \text{or} \end{array} \right.620 \dim_eval:n { \etex_parshapeindent:D \l__galley_tmp_int + ( #1 ) }
621 \c space tl
\dim_eval: { \etex_parshapelength:D \l_galley_tmp_int - (#1) }
623 \c_space_tl
624 }
625 }
626 }
627 \cs_new_protected:Npn \__galley_cutout_right:n #1
628 {
629 \int_incr:N \l__galley_tmp_int
630 \tl_put_right:Nx \l__galley_tmp_tl
631 \{632 \dim_eval:n { \etex_parshapeindent:D \l__galley_tmp_int }
633 \c_space_tl
\delta34 \dim_eval:n { \etex_parshapelength:D \l__galley_tmp_int - (#1) }
635 \c_space_tl
636 }
637 }
```
<span id="page-30-24"></span><span id="page-30-21"></span><span id="page-30-16"></span><span id="page-30-15"></span><span id="page-30-8"></span><span id="page-30-7"></span><span id="page-30-6"></span><span id="page-30-2"></span>An auxiliary to "recycle" the paragraph shape which is already active *if* the cutout is shorter.

```
638 \cs_new_protected:Npn \__galley_cutout_end:n #1
639 {
^{640} \verb|\int_incr:N \l__galley_tmp_int641 \tl_put_right:Nx \l__galley_tmp_tl
642 \uparrow643 \dim_eval:n { \etex_parshapeindent:D #1 }
644 \{C\_space_t1645 \dim_eval:n { \etex_parshapelength:D #1 }
646 \c_space_tl
647 }
648 }
```
<span id="page-30-18"></span><span id="page-30-10"></span><span id="page-30-9"></span>(*End definition for* \galley\_cutout\_left:nn *and* \galley\_cutout\_right:nn*. These functions are documented on page* **??***.*)

## **7.13 Between paragraphs**

<span id="page-31-13"></span>[\galley\\_vspace\\_set\\_single:n](#page-3-3)

<span id="page-31-12"></span>[\galley\\_penalty\\_set\\_single:n](#page-3-2) User supplied penalties and spaces only apply for a single paragraph. In both cases, the input values need to be checked for the correct form but are stored as token lists. The x-type expansion deals with this nicely.

```
649 \cs_new_protected:Npn \galley_penalty_set_single:n #1
650 { \tl_gset:Nx \g__galley_interpar_penalty_user_tl { \int_eval:n {#1} } }
651 \cs_new_protected:Npn \galley_vspace_set_single:n #1
652 { \tl_gset:Nx \g__galley_interpar_vspace_user_tl { \skip_eval:n {#1} } }
(End definition for \galley_penalty_set_single:n and \galley_vspace_set_single:n. These func-
tions are documented on page 4.)
```
<span id="page-31-20"></span>\parskip For the package, the \parskip primitive is moved out of the way as the code above is handling things.

```
653 (*package)
654 \dim_set:Nn \parskip \c_zero_dim
655 \text{ Cs} undefine: N \parskip
656 \skip_new:N \parskip
657 (/package)
```
<span id="page-31-21"></span>(*End definition for* \parskip*. This function is documented on page* **??***.*)

## **7.14 Formatting inside the paragraph**

<span id="page-31-2"></span><span id="page-31-1"></span>Justification is more complex than is necessarily desirable as the various TEX parameters here interact in ways which mean that clear separation between different areas is not so easy.

```
\l_galley_line_left_skip
\l_galley_line_right_skip
 \l_galley_par_begin_skip
   \l_galley_par_end_skip
 \l_galley_par_indent_dim
                            The variables for setting paragraph shape: essentially, these are the T<sub>E</sub>X set.
                             658 \cs_new_eq:NN \l_galley_line_left_skip \tex_leftskip:D
                             659 \cs_new_eq:NN \l_galley_line_right_skip \tex_rightskip:D
                             660 \dim_new:N \l_galley_par_begin_skip
                             661 \cs_new_eq:NN \l_galley_par_end_skip \tex_parfillskip:D
                             662 \cs_new_eq:NN \l_galley_par_indent_dim \tex_parindent:D
                             (End definition for \l_galley_line_left_skip and others. These variables are documented on page 5.)
```
<span id="page-31-14"></span>[\l\\_galley\\_last\\_line\\_fit\\_int](#page-4-3) One from *ε*-TEX.

```
663 \cs_new_eq:NN \l_galley_last_line_fit_int \etex_lastlinefit:D
(End definition for \l_galley_last_line_fit_int. This variable is documented on page 5.)
```
## **7.15 Inter-word spacing**

Setting the spacing between words and between sentences is important for achieving the correct output from ragged and centered output. At the same time, as far as possible the aim is to retain the spacing specified by the font designer and not to use arbitrary values (*cf.* the approach in *The TEXbook*, p. 101).

<span id="page-32-18"></span>[\galley\\_interword\\_spacing\\_set:N](#page-4-4) The approach taken to setting a fixed space is to use the information from the current font to set the spacing. This means that only  $\texttt{sex\_spacefactor:D}$  needs to be set, while \tex\_xspacefactor:D is left alone. However, this is only necessary for fonts which have a stretch component to the inter-word spacing in the first place, *i.e.* monospaced fonts require no changes. The code therefore checks whether there is any stretch, and if there is uses the fixed component to set  $\text{text}$  spaceskip: D. If there is a stretch component (nonzero \tex\_fontdimen:D 3), then the \teX\_spaceskip:D is set to the fixed component from the font.

```
664 \cs_new_protected:Npn \galley_interword_spacing_set:N #1
665 {
666 \bool_if:NTF #1
667 { % TODO Hook for font changes required!
668 \dim_compare:nNnTF { \tex_fontdimen:D \c_three \tex_font:D }
669 = \c_zero_dim
670 { \tex_spaceskip:D \c_zero_dim }
\texttt{for} \texttt{for} \texttt{672 }
673 { \tex_spaceskip:D \c_zero_dim }
674 }
```
## <span id="page-32-5"></span><span id="page-32-4"></span><span id="page-32-2"></span>(*End definition for* \galley\_interword\_spacing\_set:N*. This function is documented on page [5.](#page-4-4)*)

## **7.16 Hyphenation**

<span id="page-32-25"></span>[\l\\_galley\\_hyphen\\_left\\_int](#page-5-1) Currently something of a hack: this links in with language and fonts, so is not so straightforward to handle.

```
675 \int_new:N \l_galley_hyphen_left_int
676 \langle*package\rangle
```

```
677 \int_set:Nn \l_galley_hyphen_left_int { \tex_lefthyphenmin:D }
```

```
678 (/package)
```
(*End definition for* \l\_galley\_hyphen\_left\_int*. This variable is documented on page [6.](#page-5-1)*)

## **7.17 Line breaking**

All T<sub>E</sub>X primitives renamed.

<span id="page-32-32"></span><span id="page-32-16"></span><span id="page-32-15"></span><span id="page-32-14"></span><span id="page-32-13"></span>*[7.](#page-6-3)*)

```
679 \cs_new_eq:NN \l_galley_binop_penalty_int \tex_binoppenalty:D
680 \cs_new_eq:NN \l_galley_double_hyphen_demerits_int \tex_doublehyphendemerits:D
681 \cs_new_eq:NN \l_galley_emergency_stretch_skip \tex_emergencystretch:D
682 \cs_new_eq:NN \l_galley_final_hyphen_demerits_int \tex_finalhyphendemerits:D
683 \cs_new_eq:NN \l_galley_linebreak_badness_int \tex_hbadness:D
684 \cs_new_eq:NN \l_galley_linebreak_fuzz_dim \tex_hfuzz:D
685 \cs_new_eq:NN \l_galley_linebreak_penalty_int \tex_linepenalty:D
686 \cs_new_eq:NN \l_galley_linebreak_pretolerance_int \tex_pretolerance:D
687 \cs_new_eq:NN \l_galley_mismatch_demerits_int \tex_adjdemerits:D
688 \cs_new_eq:NN \l_galley_relation_penalty_int \tex_relpenalty:D
689 \cs_new_eq:NN \l_galley_linebreak_tolerance_int \tex_tolerance:D
(End definition for \l_galley_binop_penalty_int and others. These variables are documented on page
```
<span id="page-32-31"></span><span id="page-32-30"></span><span id="page-32-29"></span><span id="page-32-28"></span><span id="page-32-27"></span><span id="page-32-26"></span><span id="page-32-24"></span><span id="page-32-23"></span><span id="page-32-22"></span><span id="page-32-21"></span>[\l\\_galley\\_binop\\_penalty\\_int](#page-5-2) [\l\\_galley\\_double\\_hyphen\\_demerits\\_int](#page-5-3) [\l\\_galley\\_emergency\\_stretch\\_skip](#page-5-4) [\l\\_galley\\_final\\_hyphen\\_demerits\\_int](#page-5-5) [\l\\_galley\\_linebreak\\_badness\\_int](#page-5-6) [\l\\_galley\\_linebreak\\_fuzz\\_dim](#page-5-7) [\l\\_galley\\_linebreak\\_penalty\\_int](#page-5-8) [\l\\_galley\\_linebreak\\_pretolerance\\_int](#page-6-0) [\l\\_galley\\_linebreak\\_tolerance\\_int](#page-6-1) [\l\\_galley\\_mismatch\\_demerits\\_int](#page-6-2) [\l\\_galley\\_relation\\_penalty\\_int](#page-6-3) <span id="page-33-17"></span>[\galley\\_break\\_line:Nn](#page-6-4) Terminating a line early without a new paragraph requires a few steps. First, any skips are removed, then any additional space to add is places on the surrounding vertical list. Finally, the current line is ended, using a penalty to prevents an overfull line ending  $\setminus\setminus$ giving a totally-blank one in the output. The boolean argument is used to indicate that a break is allowed after the blank line.

```
690 \cs_new_protected:Npn \galley_break_line:Nn #1#2
691 {
692 \mode_if_vertical:TF
693 { \__msg_kernel_error:nn { galley } { no-line-to-end } }
694 \left\{ \begin{array}{c} 694 \end{array} \right.695 \tex_unskip:D
696 \bool_if:NF #1
697 { \tex_vadjust:D { \tex_penalty:D \c_ten_thousand } }
698 \dim_{\text{compare}:nNnF} {#2} = \c_zero_dim
699 { \tex_vadjust:D { \skip_vertical:n {#2} } }
700 \tex_penalty:D \c_ten_thousand
701 \tex_hfil:D
702 \tex_penalty:D -\c_ten_thousand
703 }
704 }
```
#### <span id="page-33-34"></span><span id="page-33-33"></span><span id="page-33-6"></span><span id="page-33-5"></span><span id="page-33-4"></span>(*End definition for* \galley\_break\_line:Nn*. This function is documented on page [7.](#page-6-4)*)

## <span id="page-33-16"></span><span id="page-33-14"></span><span id="page-33-13"></span><span id="page-33-12"></span><span id="page-33-11"></span><span id="page-33-10"></span><span id="page-33-9"></span><span id="page-33-8"></span><span id="page-33-7"></span>**7.18 Paragraph breaking**

```
\l_galley_broken_penalty_int
        \l_galley_interline_penalty_int
         \l_galley_parbreak_badness_int
 \l_galley_parbreak_fuzz_dim
      \l_galley_post_display_penalty_int
      \l_galley_pre_display_penalty_int
                                 TEX primitives renamed cover some of this.
                                  705 \cs_new_eq:NN \l_galley_broken_penalty_int \tex_brokenpenalty:D
                                 706 \cs_new_eq:NN \l_galley_interline_penalty_int \tex_interlinepenalty:D
                                 707 \cs_new_eq:NN \l_galley_parbreak_badness_int \tex_vbadness:D
                                 708 \cs_new_eq:NN \l_galley_parbreak_fuzz_dim \tex_vfuzz:D
                                 709 \cs_new_eq:NN \l_galley_post_display_penalty_int \tex_postdisplaypenalty:D
                                  710 \cs_new_eq:NN \l_galley_pre_display_penalty_int \tex_predisplaypenalty:D
                                 (End definition for \l_galley_broken_penalty_int and others. These variables are documented on page
                                 7.)
         \l_galley_club_penalties_clist
         \l_galley_line_penalties_clist
                                 These are used to keep a track of information which cannot be extracted out of the
                                 primitives due to the overlapping nature of the meanings.
                                  711 \clist_new:N \l_galley_club_penalties_clist
                                  712 \clist_new:N \l_galley_line_penalties_clist
                                 (End definition for \l_galley_club_penalties_clist and \l_galley_line_penalties_clist. These
                                 functions are documented on page ??.)
   \galley_display_widow_penalties_set:n
   \galley_display_widow_penalties_set:V
   \galley_display_widow_penalties_set:v
          \galley_widow_penalties_set:n
         \galley_widow_penalties_set:V
          \galley_widow_penalties_set:v
          \__galley_set_aux:n
                                 By far the easiest penalties to deal with are those for widows. These work exactly as
                                 the names imply, with the display version only used immediately before display math,
                                 and the standard penalty used at the end of a paragraph. Thus there is only the need
                                 to convert the argument into the correct form, and add a 0 penalty at the end to nullify
                                 the effect of repeating the last value.
                                 713 \cs_new_protected:Npn \galley_display_widow_penalties_set:n #1
                                 714 {
```

```
715 \etex_displaywidowpenalties:D
716 \_int_eval:w \clist_count:n {#1} + \c_one \_int_eval_end:
717 \clist_map_function:nN {#1} \__galley_set_aux:n
718 \c_zero
719 }
720 \text{ } \text{C} cs_generate_variant:Nn \galley_display_widow_penalties_set:n { V , v }
721 \cs_new_protected:Npn \galley_widow_penalties_set:n #1
722 \frac{1}{22}723 \etex_widowpenalties:D
\sum_{i=1}^{724} \_int_eval:w \clist_count:n {#1} + \c_one \__int_eval_end:
725 \clist_map_function:nN {#1} \__galley_set_aux:n
726 \c_zero
727 }
728 \cs_generate_variant:Nn \galley_widow_penalties_set:n { V , v }
729 \text{Cs_new: Npn } \gtrsim \text{galley_set_aux:n #1 } \int \int eval:n \{ #1\} ~(End definition for \galley_display_widow_penalties_set:n and others. These functions are docu-
mented on page ??.)
```

```
\galley_club_penalties_set:n
\galley_club_penalties_set:V
\galley_club_penalties_set:v
       \galley_interline_penalties_set:n
       \galley_interline_penalties_set:V
       \galley_interline_penalties_set:v
```
<span id="page-34-16"></span><span id="page-34-11"></span><span id="page-34-5"></span><span id="page-34-4"></span>Setting club or special line penalties is easy, as these are handled mainly by the interline set up function. The two concepts are essentially the same, but having two takes makes some special effects easier to carry out.

```
730 \cs_new_protected:Npn \galley_club_penalties_set:n #1
731 \, \text{f}732 \clist_set:Nn \l_galley_club_penalties_clist {#1}
733 \__galley_calc_interline_penalties:
734 }
735 \cs_generate_variant:Nn \galley_club_penalties_set:n { V , v }
736 \cs_new_protected:Npn \galley_interline_penalties_set:n #1
737 {
738 \clist_set:Nn \l_galley_line_penalties_clist {#1}
739 \__galley_calc_interline_penalties:
740 }
741 \text{ \&} sequerate_variant:Nn \galley_interline_penalties_set:n { V , v }
(End definition for \galley_club_penalties_set:n and others. These functions are documented on
page ??.)
```
<span id="page-34-32"></span><span id="page-34-31"></span><span id="page-34-30"></span>[\galley\\_display\\_club\\_penalties\\_set:n](#page-7-0) \galley\_display\_club\_penalties\_set:V \galley\_display\_club\_penalties\_set:v

<span id="page-34-18"></span><span id="page-34-14"></span><span id="page-34-1"></span>Setting the display club penalties means first setting the primitive, then recalculating the interline array to allow for these new values.

```
742 \cs_new_protected:Npn \galley_display_club_penalties_set:n #1
743 {
744 \etex_clubpenalties:D
\text{745} \__int_eval:w \clist_count:n {#1} + \c_one \__int_eval_end:
746 \clist_map_function:nN {#1} \__galley_set_aux:n
747 \c zero
748 \__galley_calc_interline_penalties:
749 }
750 \ \csc{space\_variant:} <br> Mn \gtrsim_{display\_club\_penalties\_set:} { V , v }
```
<span id="page-34-19"></span><span id="page-34-12"></span><span id="page-34-2"></span>(*End definition for* \galley\_display\_club\_penalties\_set:n *,* \galley\_display\_club\_penalties\_set:V *, and* \galley\_display\_club\_penalties\_set:v*. These functions are documented on page* **??***.*)

#### <span id="page-35-32"></span>[\galley\\_interline\\_penalty\\_set:n](#page-7-2)

<span id="page-35-13"></span><span id="page-35-10"></span><span id="page-35-7"></span>\\_\_galley\_set\_interline\_penalty:nn \\_galley\_set\_interline\_penalty\_auxi:n \\_\_galley\_set\_interline\_penalty\_auxii:n

Dealing with the general interline penalty is handled in one shot. The idea is that for lines with no special penalty, the old general penalty is removed and the new one is added. If there is currently no shape set, then after adding the general interline value the generic build system is invoked (in case the \etex\_interlinepenalties:D has accidentally been cleared).

```
751 \cs_new_protected:Npn \galley_interline_penalty_set:n #1
752 {
753 \int_compare:nNnTF { \etex_interlinepenalties:D \c_zero } = \c_zero
754 \{755 \etex_interlinepenalties:D \c_one \__int_eval:w #1 \__int_eval_end:
756 \__galley_calc_interline_penalties:
757 }
758 {
\{\cos\theta_1\} \cs_set:Npn \__galley_set_interline_penalty_auxii:n ##1
760 \qquad \qquad \qquad \qquad \qquad \qquad \qquad \qquad \qquad \qquad \qquad \qquad \qquad \qquad \qquad \qquad \qquad \qquad \qquad \qquad \qquad \qquad \qquad \qquad \qquad \qquad \qquad \qquad \qquad \qquad \qquad \qquad \qquad \qquad \qquad \qquad \qquad\sum_{i=1}^{761} and \sum_{i=1}^{761} and \sum_{i=1}^{761} and \sum_{i=1}^{761} and \sum_{i=1}^{761} and \sum_{i=1}^{761} and \sum_{i=1}^{761} and \sum_{i=1}^{761} and \sum_{i=1}^{761} and \sum_{i=1}^{761} and \sum_{i=1}^{761} and \sum_{i=1}^{761762 \etex_interlinepenalties:D ##1
763 - \etex_interlinepenalties:D \etex_interlinepenalties:D \c_zero
764 + \#1765 \qquad \qquad \setminus \_ \mathit{int\_eval\_end}:
766 }
767 \exp_args:Nf \__galley_set_interline_penalty:nn
768 { \clist_count:N \l_galley_line_penalties_clist } {#1}
769 }
770 }
771 \cs_new_protected:Npn \__galley_set_interline_penalty:nn #1#2
772 {
773 \etex_interlinepenalties:D
774 \etex_interlinepenalties:D \c_zero
775 \int_step_function:nnnN \c_one \c_one {#1}
776 \__galley_set_interline_penalty_auxi:n
777 \int_step_function:nnnN { #1 + \c_one } \c_one
778 { \etex_interlinepenalties:D \c_zero - \c_one }
779 \__galley_set_interline_penalty_auxii:n
780 \__int_eval:w #2 \__int_eval_end:
781 }
782 \cs_new:Npn \__galley_set_interline_penalty_auxi:n #1
783 { \etex_interlinepenalties: D \__int_eval:w #1 \__int_eval_end: }
784 \cs_new:Npn \__galley_set_interline_penalty_auxii:n #1 { }
(End definition for \galley_interline_penalty_set:n. This function is documented on page 8.)
```
#### <span id="page-35-3"></span><span id="page-35-2"></span>\ galley\_calc\_interline\_penalties:

<span id="page-35-6"></span><span id="page-35-5"></span>\\_\_galley\_calc\_interline\_penalties:nn \\_\_galley\_calc\_interline\_penalties\_auxi:n \ galley calc interline penalties auxii:n <span id="page-35-31"></span><span id="page-35-27"></span><span id="page-35-24"></span><span id="page-35-23"></span><span id="page-35-22"></span><span id="page-35-20"></span><span id="page-35-19"></span><span id="page-35-16"></span><span id="page-35-15"></span><span id="page-35-12"></span><span id="page-35-11"></span><span id="page-35-9"></span>The underlying interline penalty array has to deal with club penalties, display club penalties and any special line penalties, and include the general interline penalty. These requirements lead to a rather complex requirement on how many lines to deal with. This is needed twice, so an f-type expansion is used to make life a little less complex.

```
785 \cs_new_protected_nopar:Npn \__galley_calc_interline_penalties:
786 {
787 \exp_args:Nff \__galley_calc_interline_penalties:nn
788 {
```

```
789 \int_max:nn
790 \qquad \qquad \qquad \qquad \qquad \qquad \qquad \qquad \qquad \qquad \qquad \qquad \qquad \qquad \qquad \qquad \qquad \qquad \qquad \qquad \qquad \qquad \qquad \qquad \qquad \qquad \qquad \qquad \qquad \qquad \qquad \qquad \qquad \qquad \qquad \qquad \qquad791 \clist_count:N \l_galley_club_penalties_clist
792 + \c_one
793 }
794 \left\{ \begin{array}{c} \end{array} \right.795 \int_max:nn
796 \qquad \qquad \qquad \qquad \qquad \qquad \qquad \qquad \qquad \qquad \qquad \qquad \qquad \qquad \qquad \qquad \qquad \qquad \qquad \qquad \qquad \qquad \qquad \qquad \qquad \qquad \qquad \qquad \qquad \qquad \qquad \qquad \qquad \qquad \qquad \qquad \qquad797 \clist_count:N \l_galley_line_penalties_clist
798 + \c_one
799 }
800 { \etex_clubpenalties:D \c_zero }
801    }
802 }
803 { \clist_count:N \l_galley_line_penalties_clist }
804 }
```
<span id="page-36-21"></span><span id="page-36-16"></span><span id="page-36-13"></span>The idea is now to calculate the correct penalties. Two auxiliary functions are used: one for any "special penalty" lines and a second for normal lines. At the end of the process, the standard interline penalty is always included.

```
805 \cs_new_protected:Npn \__galley_calc_interline_penalties:nn #1#2
806 {
807 \etex_interlinepenalties: D #1 ~
808 \int_step_function:nnnN \c_one \c_one {#2}
809 \__galley_calc_interline_penalties_auxi:n
810 \int_{810} \int_step_function:nnnN { #2 + \c_one } \c_one { #1 - \c_one }
811 \ galley calc interline penalties auxii:n
812 \etex_interlinepenalties:D \etex_interlinepenalties:D \c_zero
813 }
814 \cs_new:Npn \__galley_calc_interline_penalties_auxi:n #1
815 {
816 \__int_eval:w
817 \clist_item:Nn \l_galley_line_penalties_clist {#1}
818 + 0 \clist_item:Nn \l_galley_club_penalties_clist {#1}
819 - \etex clubpenalties:D #1 ~
820 \__int_eval_end:
821 }
822 \cs_new:Npn \__galley_calc_interline_penalties_auxii:n #1
823 {
824 \qquad \qquad \setminus \_ \texttt{int\_eval:w}825 \etex_interlinepenalties:D \etex_interlinepenalties:D \c_zero
826 + 0 \clist_item:Nn \l_galley_club_penalties_clist {#1}
827 - \etex_clubpenalties:D #1 ~
828 \__int_eval_end:
829 }
```
<span id="page-36-27"></span><span id="page-36-26"></span><span id="page-36-24"></span><span id="page-36-23"></span><span id="page-36-18"></span><span id="page-36-11"></span><span id="page-36-10"></span><span id="page-36-9"></span><span id="page-36-4"></span>(*End definition for* \\_\_galley\_calc\_interline\_penalties:*. This function is documented on page* **??***.*)

Saving the array penalties varies in complexity depending on how they are stored internally. The first two are easy: these are simply copies.

<span id="page-36-25"></span>830 \cs\_new\_protected:Npn \galley\_save\_club\_penalties:N #1

<span id="page-36-34"></span><span id="page-36-33"></span><span id="page-36-32"></span><span id="page-36-31"></span><span id="page-36-30"></span><span id="page-36-29"></span><span id="page-36-7"></span><span id="page-36-6"></span><span id="page-36-5"></span>[\galley\\_save\\_club\\_penalties:N](#page-7-3) [\galley\\_save\\_interline\\_penalties:N](#page-7-3) [\galley\\_save\\_display\\_club\\_penalties:N](#page-7-3) [\galley\\_save\\_display\\_widow\\_penalties:N](#page-7-3) [\galley\\_save\\_widow\\_penalties:N](#page-7-3) \\_\_galley\_save\_display\_club\_penalties:n \\_\_galley\_save\_display\_widow\_penalties:n \\_\_galley\_save\_widow\_penalties:n [\galley\\_interline\\_penalty:](#page-7-4)

<span id="page-37-22"></span><span id="page-37-20"></span>831 { \clist\_set\_eq:NN #1 \l\_galley\_club\_penalties\_clist } 832 \cs\_new\_protected:Npn \galley\_save\_interline\_penalties:N #1 833 { \clist\_set\_eq:NN #1 \l\_galley\_line\_penalties\_clist }

<span id="page-37-21"></span>These all require appropriate mappings, using the fact that \clist set:Nx will tidy up the excess comma.

```
834 \cs_new_protected:Npn \galley_save_display_club_penalties:N #1
835 {
836 \clist_set:Nx #1
837 \sim 5
838 \int_step_function:nnnN \c_one \c_one
839 \{ \text{clubpenalties:} D \c_zero - \c_one \}840 \__galley_save_display_club_penalties:n
841         }
842 }
843 \cs_new:Npn \__galley_save_display_club_penalties:n #1
844 { \int_use:N \etex_clubpenalties: D \_int_eval:w #1 \_int_eval_end: , }
845 \cs_new_protected:Npn \galley_save_display_widow_penalties:N #1
846 {
847 \clist set:Nx #1
848 {
849 \int_step_function:nnnN \c_one \c_one
850 \{ \text{displayindowpenalties:} D \c_zero - \c_one \}\sum_{\text{gg}} \sum \sum \sum alley_save_display_widow_penalties:n
852853 }
854 \cs_new:Npn \__galley_save_display_widow_penalties:n #1
855 { \int_use:N \etex_displaywidowpenalties:D \__int_eval:w #1 \__int_eval_end:, }
856 \cs_new_protected:Npn \galley_save_widow_penalties:N #1
857 {
858 \clist_set:Nx #1
859 {
860 \int_step_function:nnnN \c_one \c_one
861 \{ \text{widowpenalties:} D \c_{zero} - \c_{one} \}862 \__galley_save_widow_penalties:n
863 }
864 }
865 \cs_new:Npn \__galley_save_widow_penalties:n #1
866 \{ \int_\text{use:N} \text{ with } \sum_{i=1}^n L_i \neq 1 \}
```
<span id="page-37-25"></span><span id="page-37-19"></span><span id="page-37-15"></span><span id="page-37-14"></span><span id="page-37-8"></span><span id="page-37-7"></span><span id="page-37-5"></span><span id="page-37-4"></span><span id="page-37-3"></span><span id="page-37-2"></span>This one is not an array, but is stored in a primitive, so there is a simple conversion. The general interline penalty is always the last value in the primitive array.

<span id="page-37-26"></span>867 \cs\_new\_protected\_nopar:Npn \galley\_interline\_penalty:

<span id="page-37-16"></span>868 { \int\_use:N \etex\_interlinepenalties:D \etex\_interlinepenalties:D \c\_zero } (*End definition for* \galley\_save\_club\_penalties:N *and others. These functions are documented on page [8.](#page-7-4)*)

## **7.19 Messages**

```
869 \__msg_kernel_new:nnn { galley } { no-line-to-end }
```
870 { There's~no~line~here~to~end. }

## **7.20 LATEX**  $2\varepsilon$  **functions**

871  $\langle$ \*package $\rangle$ 

```
\clearpage The \clearpage macro needs to place material into the correct structures rather than
               directly onto the main vertical list. Other than that it is the same as the L<sup>AT</sup>EX 2<sub>\varepsilon</sub> version.
```

```
872 \RenewDocumentCommand \clearpage { }
873 {
874 \mode if vertical:T
875 \{876 \int int_{compare: nNnT} \&db1topnum = \c_{minus\_ones}877 \{878 \dim_compare:nNnT \tex_pagetotal:D < \topskip
879 { \tex_hbox:D { } }
880 }
881 }
882 \newpage
883 \tl_gput_right:Nn \g_galley_whatsit_next_tl
        \{ \iota \} \iow_shipout:Nx \c_minus_one \{ \} }
885 \tex vbox:D { }
886 \galley_penalty_set_single:n { -\@Mi }
887 }
```

```
(End definition for \clearpage. This function is documented on page ??.)
```
<span id="page-38-18"></span><span id="page-38-16"></span>\nobreak \noindent In package mode, some of  $\mathbb{F} \mathbb{F} \times \mathbb{Z}_{\mathcal{E}}$ 's functions are re-implemented using the galley system. Not all of the optional arguments currently work!

<span id="page-38-24"></span>\vspace

888 \RenewDocumentCommand \nobreak { }

```
889 { \bool_gset_true:N \g_galley_no_break_next_bool }
```
The \noindent primitive will causes problems, as it is used by  $\text{LFT}_\mathbb{Z}2_\varepsilon$  documents to implicitly leave vertical mode as well as to prevent indentation. Rather than patch *every* place where we need leave vertical mode, at the moment we stick with the primitive as well as setting the galley flag.

```
890 \RenewDocumentCommand \noindent { }
891 {
892 \tex_noindent:D
893 \bool_gset_false:N \g_galley_omit_next_indent_bool
894 }
895 \RenewDocumentCommand \vspace { s m }
896 {
897 \IfBooleanTF #1
898 { \galley_vspace_set_single:n {#2} }
899 { \galley_vspace_set_single:n {#2} }
900 }
(End definition for \nobreak. This function is documented on page ??.)
```
<span id="page-38-14"></span><span id="page-38-11"></span><span id="page-38-10"></span><span id="page-38-2"></span> $\setminus$ \newline These functions pass their arguments straight through to the internal implementation (which is currently just the  $\text{LATEX } 2_{\varepsilon}$  one recoded).

```
901 \RenewDocumentCommand \\ { s 0 { 0 pt } }
902 \quad {\text{}\text{gallow break line:} \text{Mn #1 } \{ \#2 \}}903 \RenewDocumentCommand \newline { }
904 { \galley_break_line:Nn \c_true_bool { 0 pt } }
(End definition for \\. This function is documented on page ??.)
```
## **7.21 LATEX**  $2\varepsilon$  **fixes**

Purely for testing, some internal LAT<sub>E</sub>X  $2<sub>\epsilon</sub>$  functions are altered to work with the mechanism here. This material is not comprehensive: additions are made as-needed for test purposes.

<span id="page-39-9"></span>\\_\_galleypar The primitive is moved as otherwise the clever skipping code will fail.

```
905 \cs_set_eq:cN { @ @ par } \galley_par:
(End definition for \__galleypar. This function is documented on page ??.)
```
<span id="page-39-0"></span>\@afterheading Set some flags and hope for the best!

```
906 \cs_set_protected_nopar:Npn \@afterheading
907 {
908 \bool_gset_true:N \g_galley_no_break_next_bool
909 \if@afterindent
910 \else
911 \bool_gset_true:N \g_galley_omit_next_indent_bool
912 \qquad \qquad \fi
913 }
(End definition for \@afterheading. This function is documented on page ??.)
```
<span id="page-39-2"></span>\@hangfrom The \tex\_hangindent:D primitive is no longer used, so the paragraph shape is set in a different way. As a result, the label is part of the same paragraph as the main body, hence the need to leave vertical mode.

```
914 \cs set protected:Npn \@hangfrom #1
915 \{916 \bool_gset_true:N \g_galley_omit_next_indent_bool
917 \leavevmode
918 \setbox \@tempboxa = \hbox { {#1} }
919 \galley_parshape_set_single:nnnN
920 \operatorname{c} one
921 { \box_wd:N \@tempboxa }
922 \c_zero_dim
923 \qquad \c \c false bool
924 \bool_gset_true:N \g_galley_no_break_next_bool
925 \bool_gset_true:N \g_galley_omit_next_indent_bool
926 \box \@tempboxa
927 }
(End definition for \@hangfrom. This function is documented on page ??.)
```

```
\@normalcr This is needed as \@parboxrestore sets \\ equal to \@normalcr, and the new definition
            must be used
```

```
928 \cs_set_eq:Nc \@normalcr { \token_to_str:N \\ }
```
(*End definition for* \@normalcr*. This function is documented on page* **??***.*)

929 (/package)

930  $\langle$ /initex | package)

# **Index**

The italic numbers denote the pages where the corresponding entry is described, numbers underlined point to the definition, all others indicate the places where it is used.

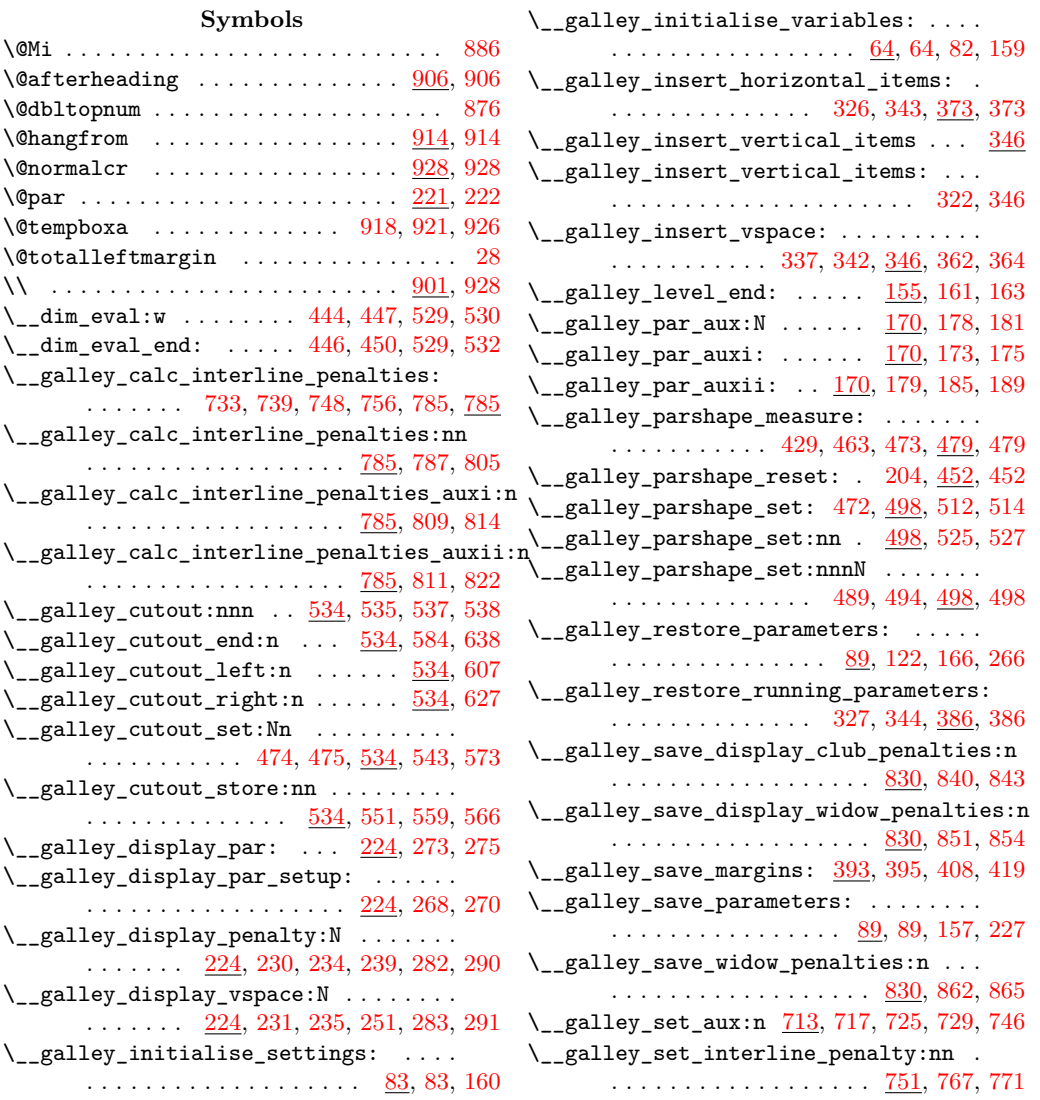

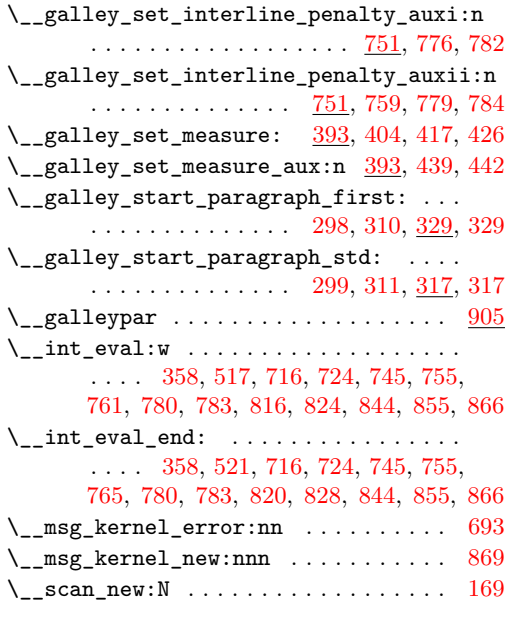

## **A**

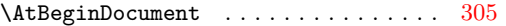

## **B**

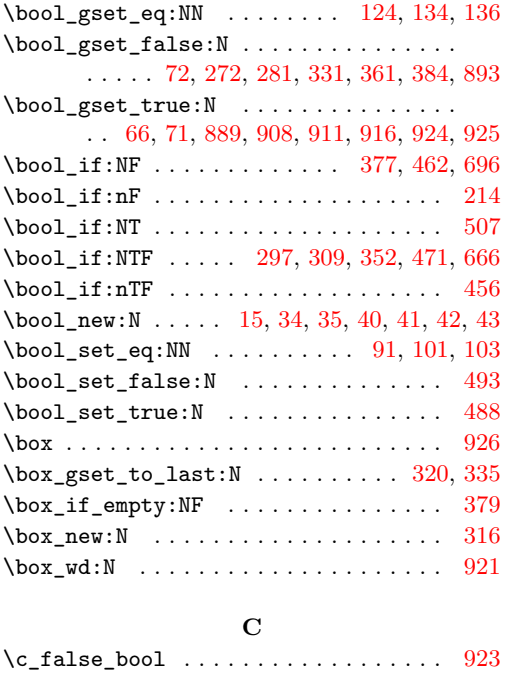

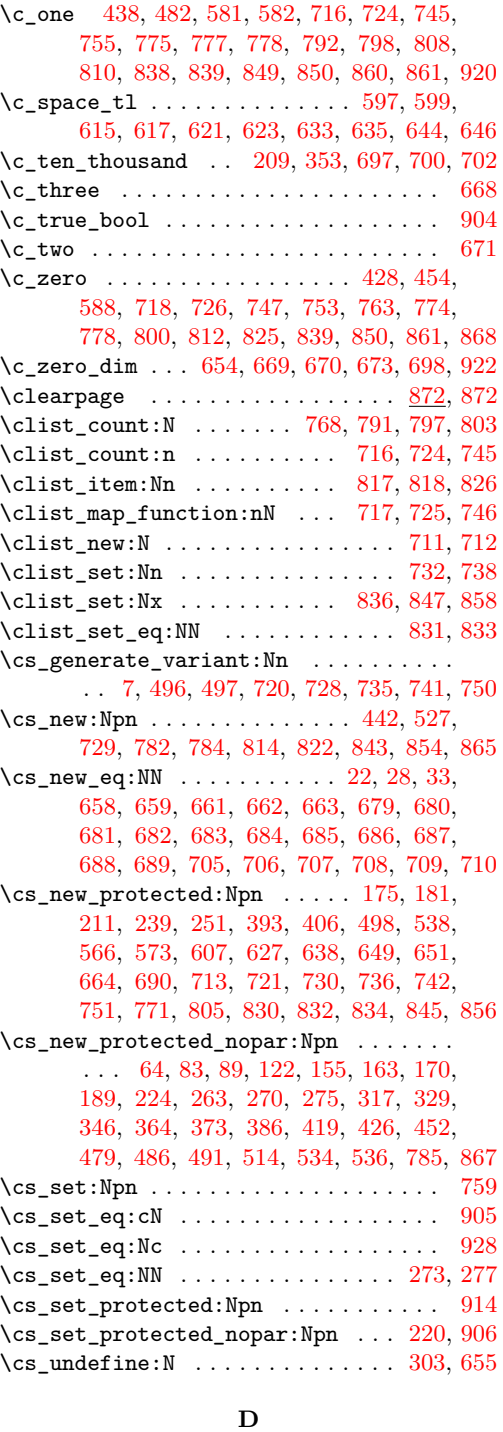

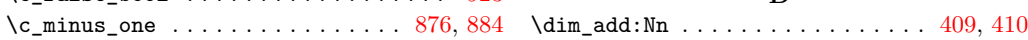

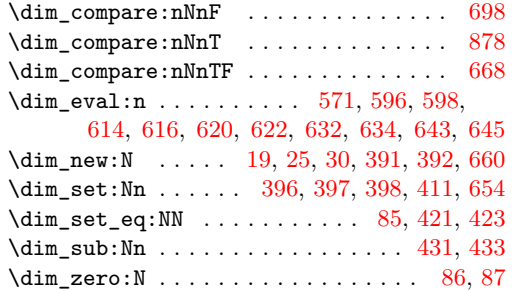

# **E**

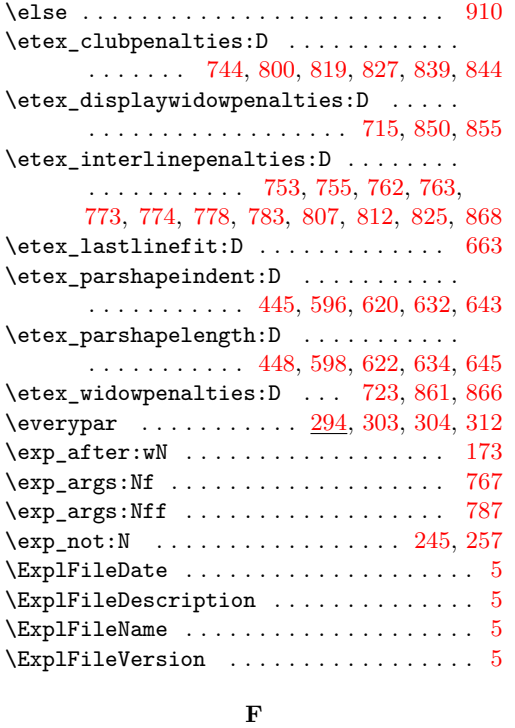

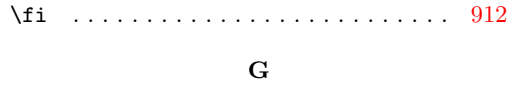

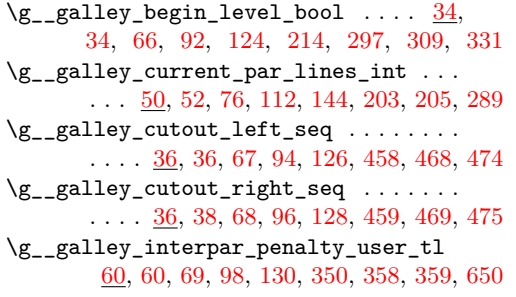

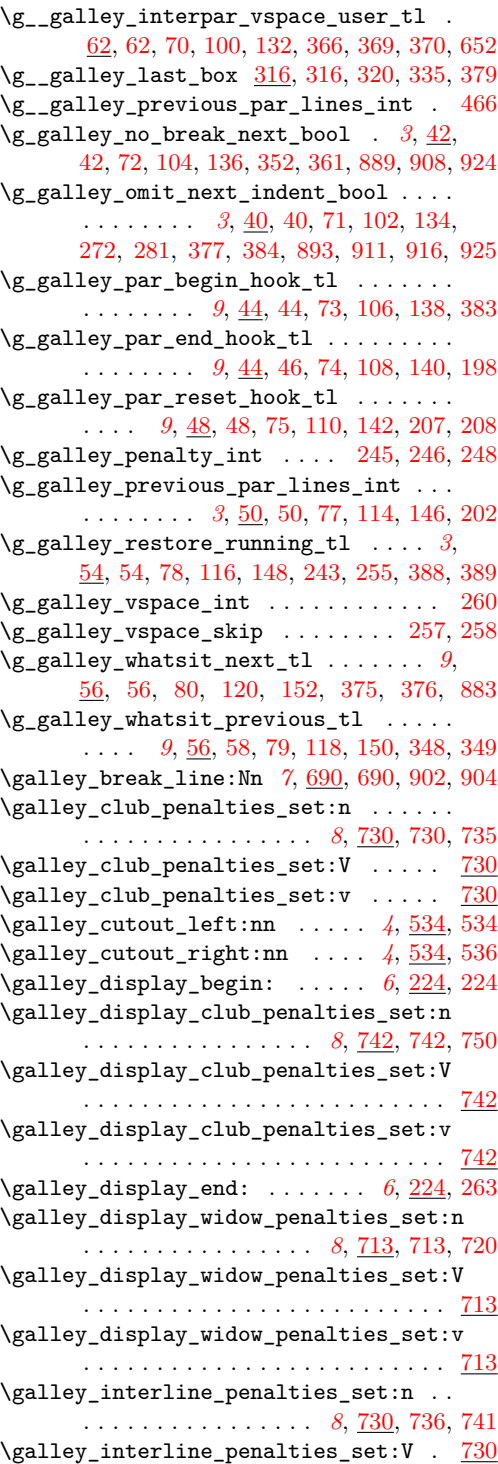

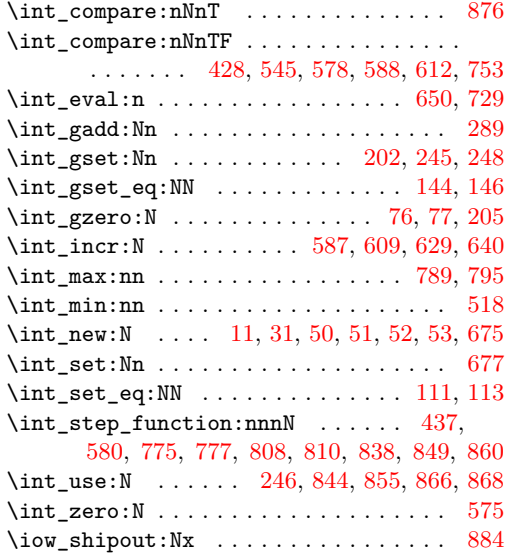

## **L**

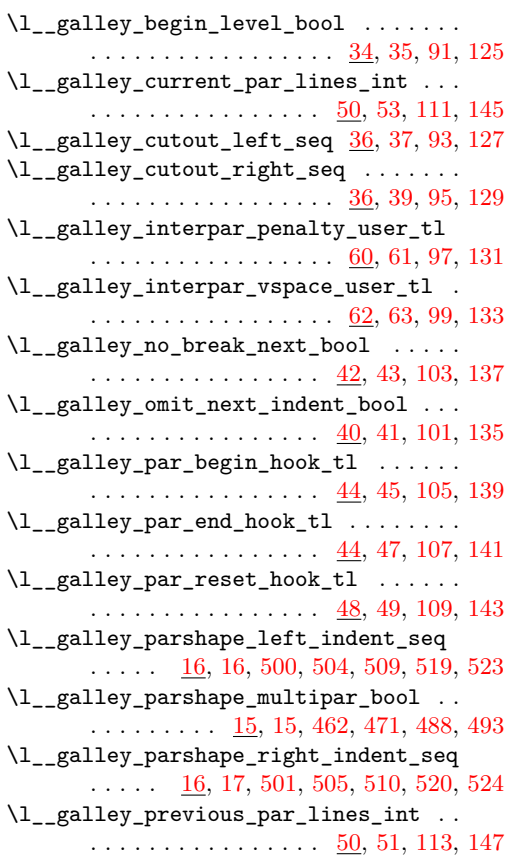

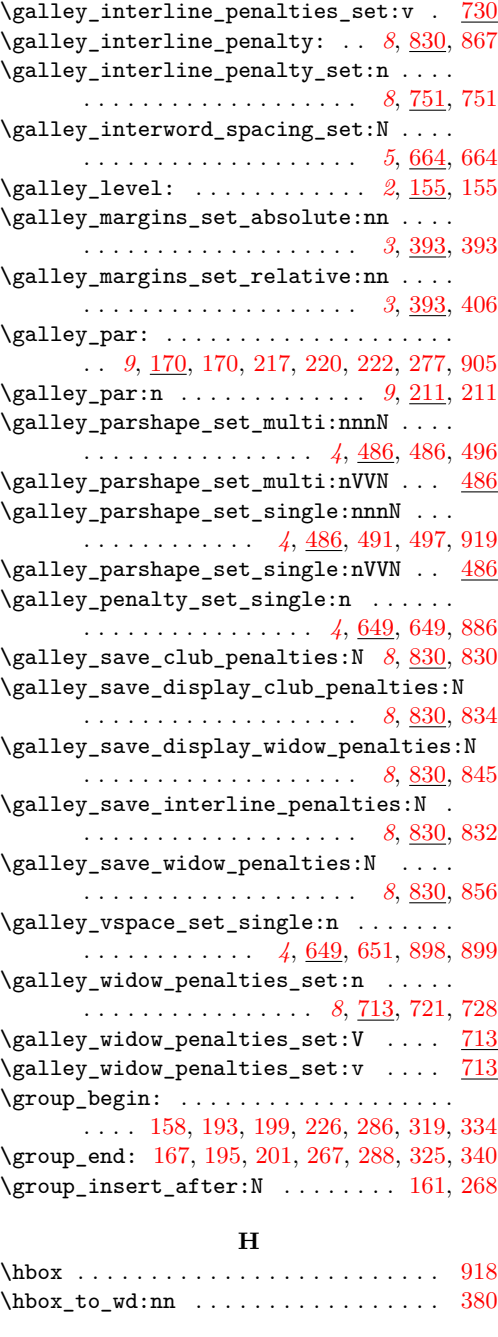

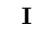

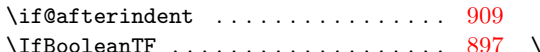

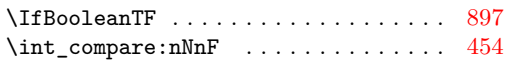

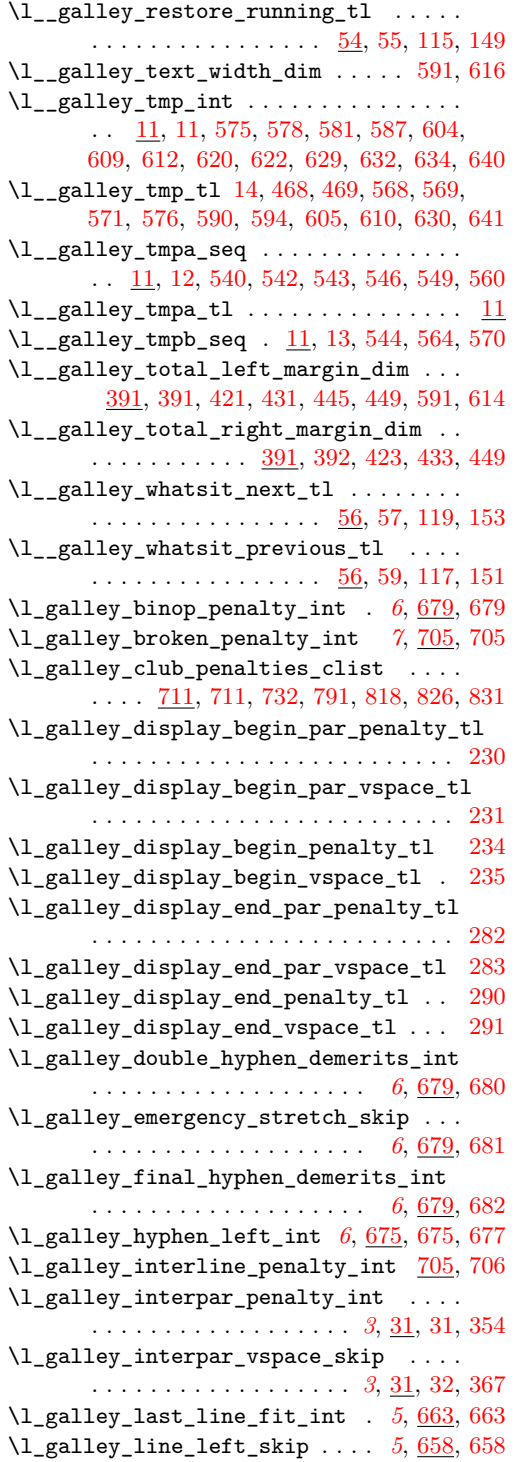

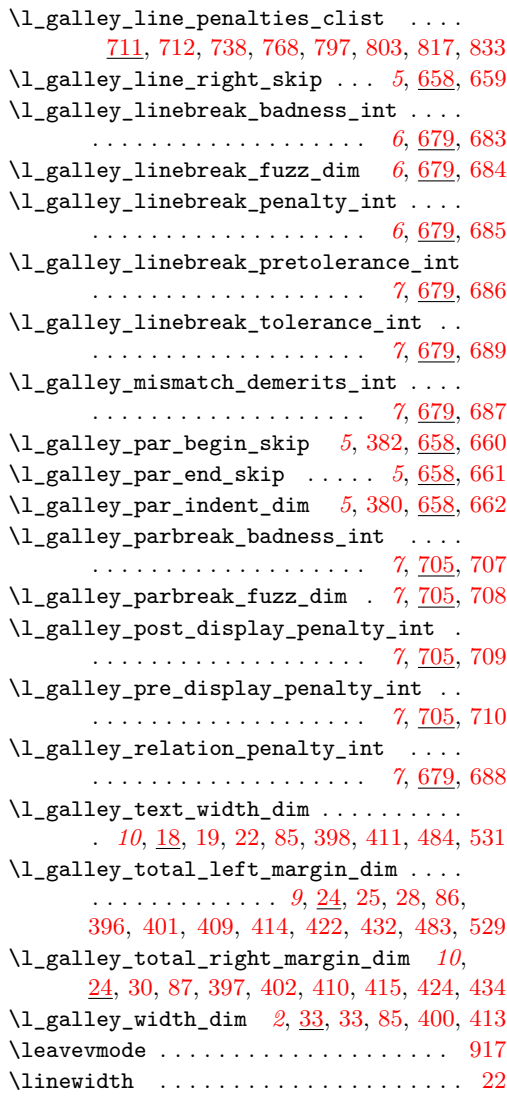

## **M**

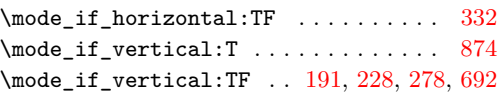

## **N**

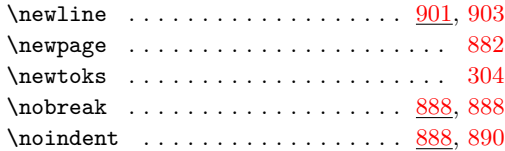

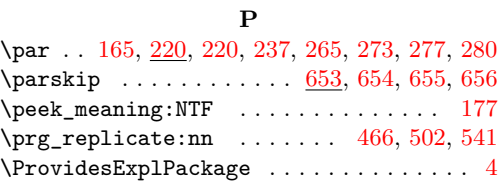

# **R**

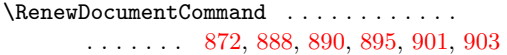

# **S**

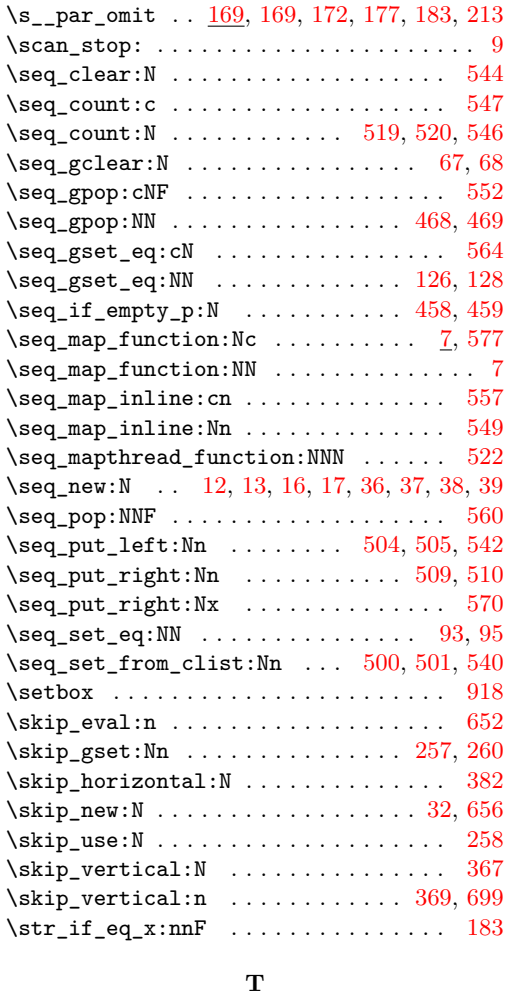

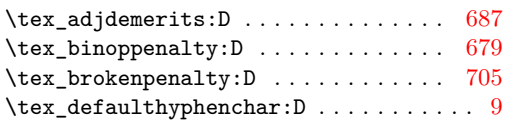

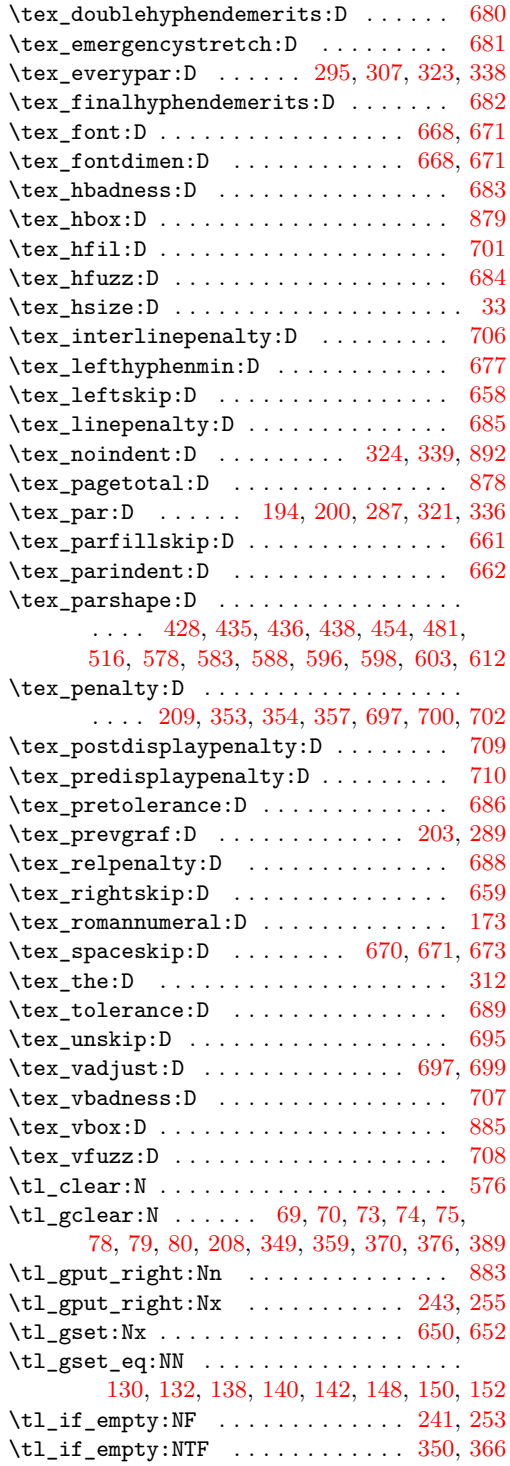

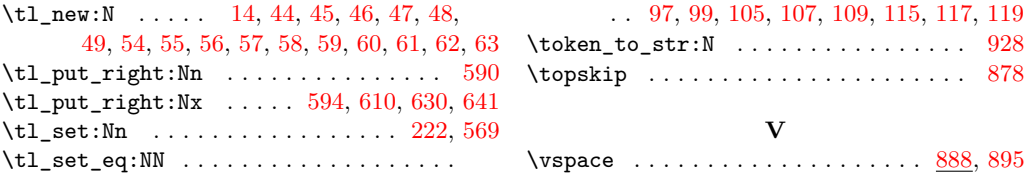